آموزش جامع فيلمبردارى

نویسنده | سید میثم موسوی

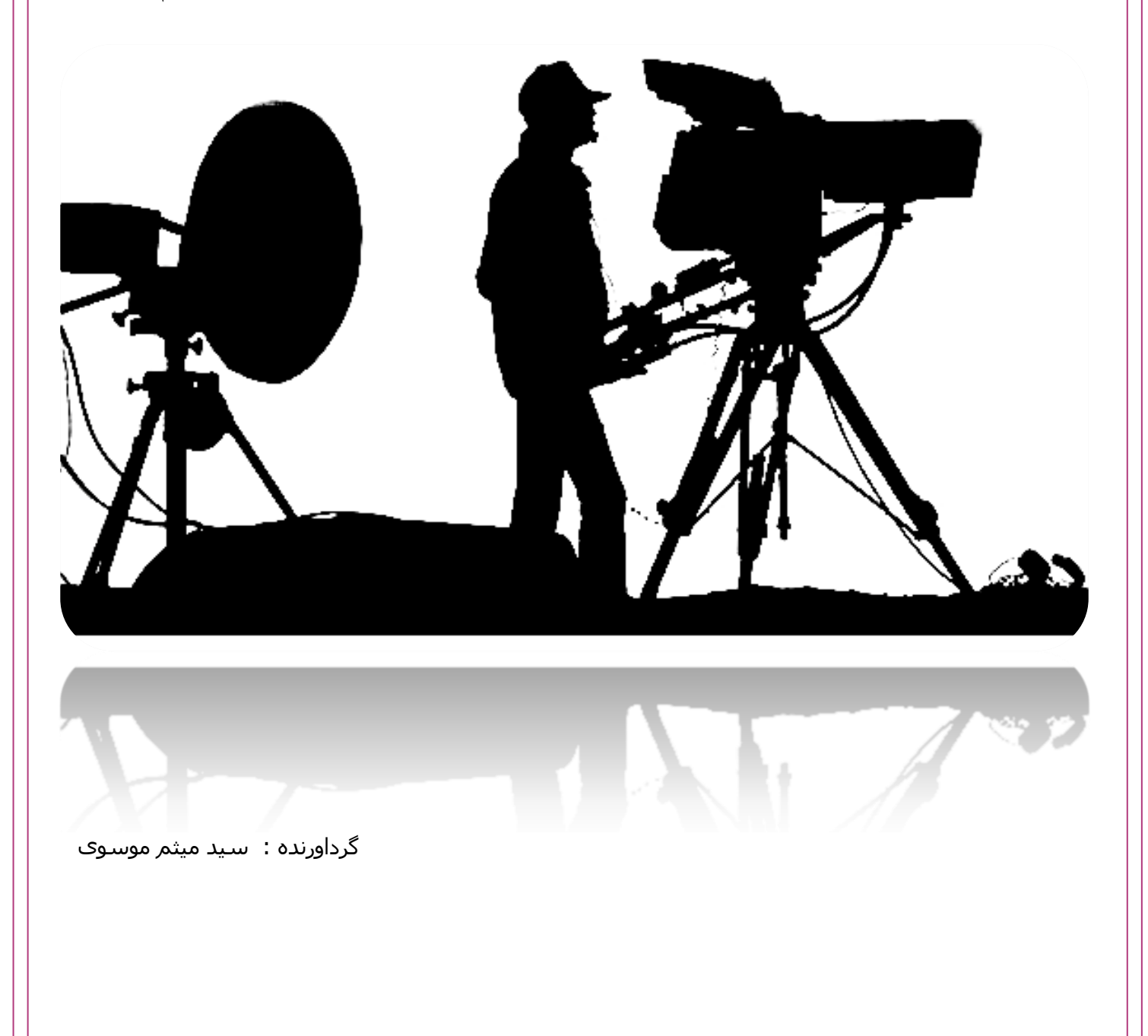

**www.takbook.com**

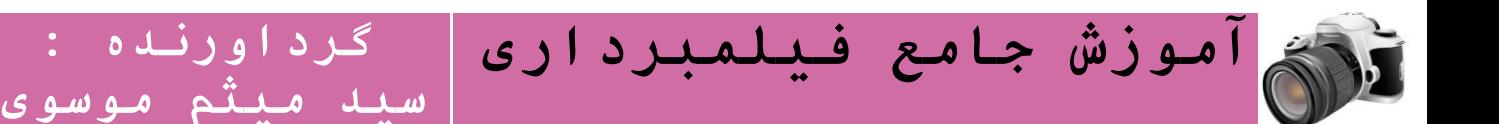

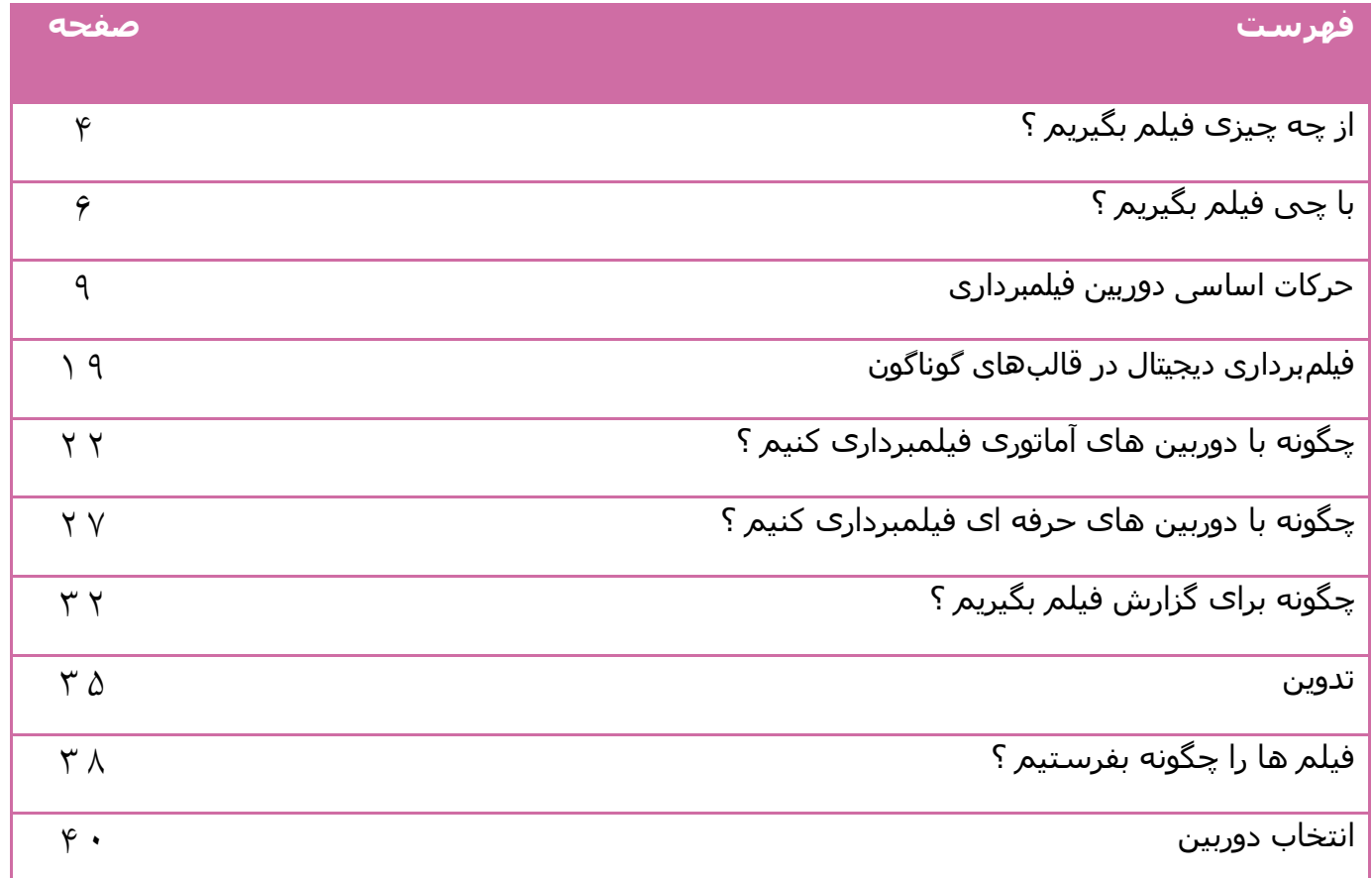

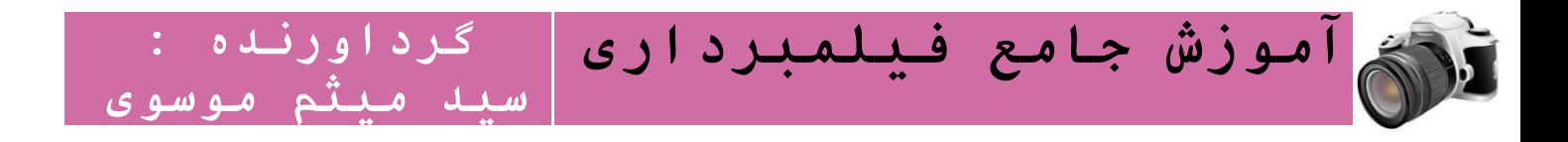

# **بـــه نـــام خـــدا**

# مقدمه

فیلمبرداری یکی ازحرفه هایی است که بسیار پیچیده ،فنی و توام با هنر است. امروزه دوربینهای دیجیتالی به مدد تکنولوژی های روز کار را بسیار آسان کرده است. فقط کافی است دوربین را روشن کرده و دگمه استارت را بزنیم. همه چیز به طور اتوماتیک تنظیم شده و تصویر روشن و واضحی را در روی نوار ویدیویی یا هارد دوربین ضبط خواهد کرد. هر چند که اگر برای اولین بار فیلمبرداری کنید، هیجان زده خواهید شد. زیرا ثبت لحظات مهم و مورد نظر شما و بازبینی آنها احساس شور و شعف درشما ایجاد خواهد کرد. اما پس ازمدتی هیجانات اولیه فروکش کرده و واقع بینانه تربه تصاویر نگاه خواهید کرد دراین هنگام است که تصاویر شما چندان برایتان خوشایند نخواهدبود. یک فرق بزرگی را با فیلمهایی که در تلویزیون و سینمامی بینید احساس خواهید کرد. اگر آدم منصفی باشید قبول خواهید کرد که فیلمبرداری کارش فقط روشن و خاموش کردن دوربین نیست بلکه کاری است پیچیده، فنی و حرفه ای است که اگر با همدیگر تلفیق شوند چیزی خلق خواهد کردکه اسم آن هنر فیلمبرداری است وصاحب آن حرفه را فیلمبردار )فیلمبردار دوربین ویدیویی را تصویربردار مینامندکه به غلط ما نیز فیلمبردار می گوییم )

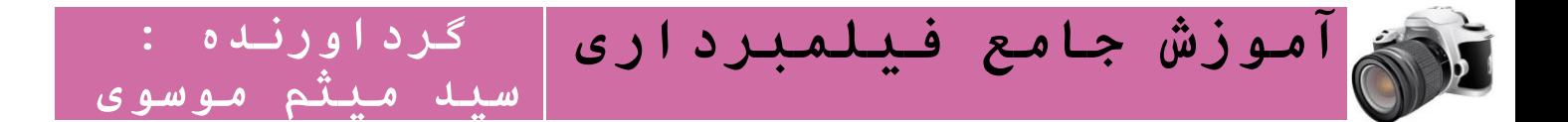

# از چه چیزی فیلم بگیریم؟

اگر از آن دسته هستید که منتظر یک اتفاق خاص هستید تا دوربین خود را روشن کنید، مطمئن باشید انتظار برای یافتن یک »سوژه« وقت تلف کردن است. این شما نیستید که سوژه ای را به وجود می آورید. جریان زندگی در خانه، محل کار، در خیابان یا در ماشین، همه و همه موضوع و سوژه هستند. همه چیز سوژه است، بستگی به نوع نگاه شما دارد. روزمره ترین اتفاق ها، وقتی با عینک دیگری دیده شوند، جالب و دیدنی می شوند. مهم تر از سوژه و موضوع، شیوه ی پرداخته شدن به آن است. همواره مطمئن باشید هزاران چشم منتظرند تا آنچه که می بینید را، با آنها قسمت کنید. تکراری ترین و ساده ترین نکات، با روایت شخصی شما جان می گیرند و متفاوت می شوند:

 فرض کنید شب عید است. در روزنامه خوانده اید که کاالهای اساسی عید گران شده اند. در خیابان اصلی شهر متوجه می شوید که ترافیک مانند سال های گذشته نیست و در مقایسه با سال های گذشته از حجم » ترافیک شب عید« کاسته شده است .در افکار خود بین خبر روزنامه و کاهش تراکم ترافیک نسبت به سال های قبل ارتباط برقرار می کنید. چرا این ارتباط را با دیگران در میان نگذارید؟ کافی است دوربین خود را روشن کنید و با نشان دادن ترافیک خیابان و خواندن مطلب روزنامه، نظرتان را با مخاطب ویدیوتان در میان بگذارید.

 وقتی در زمستان از تهران به شمال شهر نگاه می کنید، کوه ها را پوشیده از برف می بینید. در همین زمستان، گذر شما و دوستانتان به جاده های شمالی کشور، مثال جاده چالوس، می افتد. هر چقدر در راه پیش می روید، از برفی که از مرکز تهران بر قله های البرز می دیدید خبری نیست. دوربین را روشن می کنید: »اگر از پشت پنجره خونتون، کوه ها رو نگاه می کنید و می بینید که برفیه ... بدونید که دارین گول می خورید. من الان درست در دل کوه هستم و ایناها... همه چیز خشکه خشکه...» به نظرتان همین روایت ساده هست یک گزارش جالب نیست؟ مطمئن باشید که هست.

 تحوالت در کشورهای عربی، نقل محافل شده است. در پارک نشسته اید و وارد گفتگوی جمعی می شوید که مشغول بحث هستند. نظراتشان برایتان جالب است و جای دیگری آن را نشنیده اید. بعد از تمام شدن گفتگو می خواهید آن را با بقیه در میان بگذارید. دوربین موبایلتان را روشن می کنید، در پارک

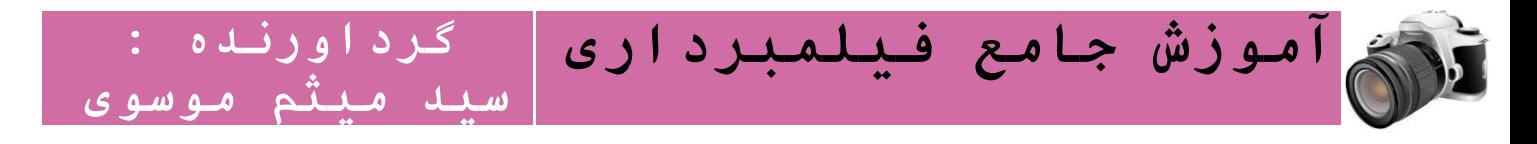

راه می روید و ضمن نشان دادن پارک، روی تصاویر صحبت می کنید و از خالصه گفتگوها با آن جمع تعریف می کنید.

»سوژه ها» عجیب و غریب نیستند. دغدغه های روزمره عمیق ترین سوژه برای پرداختن هستند. ساده ترین نکته ها، روزمره ترین «غرها»، گفتگوهای روزمره و زودگذر در دانشگاه، پارک یا تاکسی، جدیدترین تب و تاب ها و... می توانند سوژه یک گزارش ویدیویی شهروندان خبرنگار باشند.

مهم نیست از چه فیلم می گیرید، مهم این است که بدانید که این نگاه شماست که موضوعات را جذاب می کند. مهم این است که بدانید هر چه که با دوربین تان ثبت می کنید برای بینندگانی که در محل حاضر نبودند جذاب و جالب است. مهم این است که بدانید محصول کارتان هر چه باشد، حتما بیننده خود را پیدا می کند. آنچه که به عنوان نمونه در باال آورده شد، هسته ی گزارش از موضوعات روزمره و پیش و پا افتاده است. به همین سادگی گزارشی اولیه ساخته شد. در درس های بعدی یاد خواهیم گرفت که چگونه گزارش اولیه را به یک گزارش پخته تر تبدیل کنیم.

با پروراندن روحیه کنجکاو، پرسشگر و خالق، ناخودآگاه همیشه آماده هستید تا از ساده ترین موضوعات، »سوژه« بیافرینید. آنوقت است که راضی نمی شوید حتی یک لحظه دوربینتان را )از دوربین گوشی تلفن همراه تا دوربین های حرفه ای تر) زمین بگذارید. اولین تاثیر چنین عادتی این است که در صورت رخداد ناگهانی حادثه ای پیش رویتان، همیشه وسیله ثبت و ضبط کردنش را با خود به همراه دارید، ارزشش را می دانید و آن را ثبت می کنید.

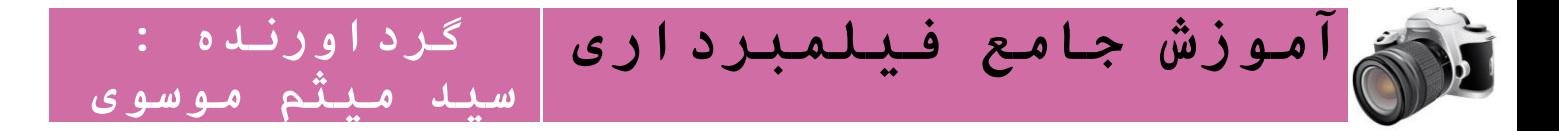

# با چه فیلم بگیریم؟

»همه چیز«! مطمئن ترین پاسخ به این پرسش است.

مهم به تصویر کشیدن «ایده ای» است که در ذهن تان شکل گرفته. فرقی نمی کند با دوربین گوشی تلفن همراه تان فیلم می گیرید یا با حرفه ای ترین دوربین ها. اهمیت با محصولی است که در جا تولید می کنید. چنین رویکردی باعث می شود تا تعداد محصولاتتان زیاد بشود و فاصله ی «تراوش ایده در ذهن» یا «روی دادن یک حادثه» و «به تصویر کشیده شدنش»، بسیار کوتاه باشد. چنین طرز تفکری یک سود دیگر هم دارد: پس از مدتی وقتی مطمئن می شوید از هر «چیزی» می توانید سوژه ای برای به تصویر کشیدن پیدا کنید، نا خودآگاه به سمت »همواره حرفه ای تر« بودن پیش می روید. این روند باعث می شود تا پس از مدتی همواره آماده ی فیلم برداری باشید و همیشه بهترین و کاربردی ترین وسیله را همراه داشته باشید.

گاهی اتفاقات چنان غیر منتظره روی می دهند که فرصت برنامه ریزی قبلی ندارید. خودتان کدام را ترجیح می دهید: چون دوربین حرفه ای ندارید، سوژه یا اتفاق را از دست بدهید یا روایت گر اتفاقی باشید که دوربین شما تنها شاهد آن است؟

نکته قابل تامل تر اینجاست که همیشه همراه داشتن دوربین حرفه ای حسن به شمار نمی آید. گاهی یک دوربین کوچک یا دوربین موبایل، بهتر از یک دوربین حرفه ای می تواند حقایق و ایده ها را ثبت کند. برای دوربین های حرفه ای سخت تر است تا ایده ای را در جا ثبت کنند (مثلا شاید بیش از نیم ساعت زمان ببرد تا یک دوربین حرفه ای، نصب و آماده ی فیلمبرداری از یک صحنه شود) اما دوربین های غیرحرفه ای تر (مانند دوربین موبایل یا دوربین های کوچک عکاسی )بسیار سریع تر آماده فیلمبرداری و ثبت و ضبط می شوند )فاصله ی اراده برای فیلمبرداری تا شروع آن فقط فشار یک دکمه است). اگر از یک فیلمبردار حرفه ای حسن یک دوربین غیرحرفه ای را سوال کنید، این پاسخ را می شنوید: عملکرد دوربین های غیرحرفه ای به عملکرد چشم نزدیک تر است، یعنی تصاویر روزمره و واقعی تری که رویت می کنند بیشتر از دوربین های حرفه ای است که در بیشتر موارد مجبور هستی برای تصویربرداری با آنها، تدارک ببینی.

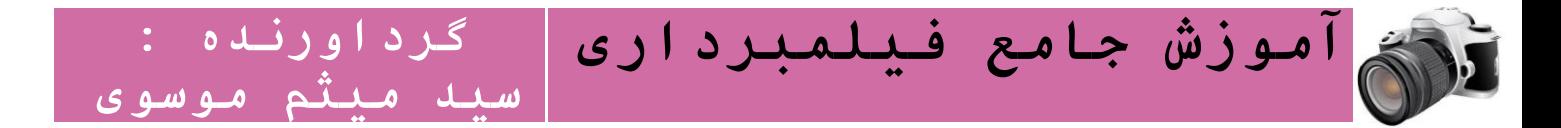

#### همواره این مثال ها را به خاطر داشته باشید**:**

- تمامی فیلم ها و عکس هایی که توسط دوربین موبایل خود گرفته اید را به یاد بیاورید. نگاهی به آنها بیاندازید و ببینید تا چه اندازه در ثبت کردن خاطره ی آن لحظات نقش داشته اند. همزمان به »ناب بودن» و «غیر کلیشه ای «بودن تصاویری که با آنها ثبت کرده اید نیز فکر کنید. چند نفر در مقابل دوربین موبایل شما ژست گرفته اند؟ چه تعداد موقعی که با دوربین موبایل خود از آنها فیلم گرفته اید معذب بودند و برخورد جدی داشتند؟ قبول دارید که افراد در مقابل دوربین های غیرحرفه ای تر راحت ترند و شبیه تر به شخصیت اصلی خود ظاهر می شوند؟
- شهروندانی که صحنه ی جان دادن یک جوان که با ضربات چاقو در میدان کاج تهران فوت کرد و مردم و نیروی انتظامی مناظره گر آن بودند، اگر در لحظه ی فیلمبرداری نگران کیفیت ویدیوی ضبط شده ی خود بودند و به دلیل همراه نداشتن دوربین حرفه ای، از ثبت آن اتفاق سرباز می زدند، شاید هیچ وقت آن اتفاق را ثبت نمی کردند و این حادثه و نحوه عملکرد ماموران نیروی انتظامی، حتی به اطالع مسئوالن آن نیز نمی رسید. همین سوال را می توان در مورد صدها فیلم دیگری که شهروندان ضبط می کنند و بر روی اینترنت قرار می دهند، پرسید.

با چنین دیدگاهی بهتر است، در هنگام تهیه همان دم دستی ترین دوربین ( مثلا گوشی تلفن همراه که مجهز به دوربین است) این نکات را در نظر داشته باشیم:

#### دوربینی تهیه کنید که حداقل**:**

 به فرمت های رایج، تصویر را ضبط کنند. حداقل کیفیت مطلوب را فایل هایی با فرمت 4MP دارند. این فایل ها در عین با کیفیت بودن، کم حجم هستند، به سرعت منتقل می شوند و روی اکثر پخش کننده ها نیز پخش می شوند .

 کیفیت ضبط صدای مناسب داشته باشد. معموال دوربین هایی که حداقل کیفیت خروجی شان حداقل 4MP است، کیفیت خوب ضبط صدا بر روی تصاویر را دارند )بعضی گوشی های قدیمی تر با کیفیت 3 GP تصاویر را ضبط می کنند که چندان مطلوب نیست(

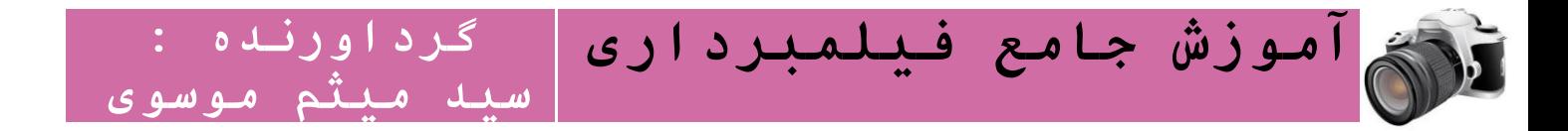

 انتقال تصاویر از آنها به کامپیوتر یا مستقیم بر روی اینترنت آسان باشد .دوربین ها یا گوشی های تلفن دوربین داری که با کابل های نامتعارف به کامپیوتر متصل می شوند، معموال دردسرساز هستند. رایج ترین اتصال، USBاست که همه جا در دسترس است.

 قابل حمل و حتی مخفی کردن باشند. مثال در مواردی خاص )مانند اعتراض های خیابانی( گوشی های تلفن همراه کاراتر هستند. چون در صورت لزوم، پوشش و توجیه کافی برای حمل شدنشان وجود دارد زیرا دلیل به همراه داشتن یک تلفن همراه قابل توجیه تر از مثال یک دوربین عکاسی است؛ تلفن همراه، برای حمل شدن است.

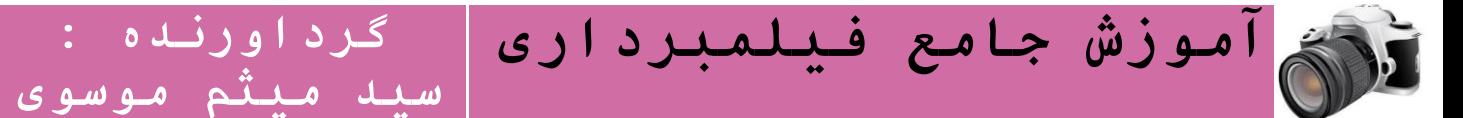

# حرکات اساسی دوربین فیلمبرداری

# انواع حرکت های دوربین

حرکت های دوربین به طور کلی سه نوع است ۱- ایتیکی ۲ - انتقالی ۳- حرکت روی دست

# -1 اپتیکی

همان حرکت زوم این zoom in و زوم بک zoom back است. در حرکت اپتیکی دوربین در جای خود ثابت است و از طریق لنز زوم دوربین تصویر به عقب و جلو می رود .

### زوم این : **IN ZOOM**

حرکت جلو برنده در محدوده ی کادر که با تغییر فاصله ی کانونی در لنز میباشد. که تصویر از زاویه ای باز به کادری با زاویه دید محدود تر و فشرده تر تبدیل میشود.

#### زوم بک : **BACK ZOOM**

حرکت عقب برنده در محدوده ی کادر است که با تغییر فاصله ی کانونی در لنز می باشد.و بر عکس حالت قبل جهت ایجاد هیجان بصری و دادن اطالعات گسترده تری به بیننده است.

### -2 انتقالی

حرکت انتقالی خود بر دو نوع است ۱ - بر روی محور ثابت ۲- بر روی محور متحرک

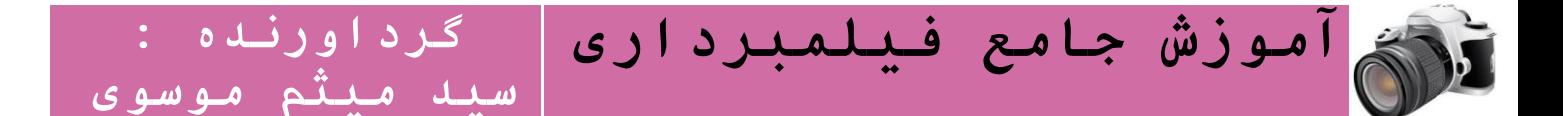

# حرکت انتقالی بر روی محور ثابت

-1 حرکت در راستای محور عمودی tilt تیلت -2 حرکت در راستای محور افقی pan پن . پر کاربرد ترین محور ثابت سه پایه است زمانی که دوربین را به طرف باال و پایین حرکت می دهیم عمل تیلت را انجام می دهیم و زمانی که دوربین به سمت چپ و راست حرکت کند به آن پن می گوییم .

پن بر چهار نوع دسته بندی می شود :

پن مروری : یعنی دوربین از نقطه ای شروع به حرکت کند و با سرعت ثابت به حرکت ادامه دهد و در نطقه پایانی ثابت شود این حرکت برای آشنایی بیننده با محیط کاربرد دارد مثل مرور کردن نمای ساختمان های یک شهر .

پن تعقیبی : در این حرکت سوژه به هر طرفی حرکت کند دوربین آن را همراهی و تعقیب خواهد کرد .

**پن کنکاشی** : در پن کنکاشی هر اتفاقی که برای بیننده مهم تر است دنبال میشود . مثلا در فوتبال توپ دنبال می شود ولی اگر خطایی اتفاق افتاد دوربین توپ را رها کرده روی بازیکن نگه می دارد و زمانی که داور سر برسد تصویر از بازیکن به داور منتقل می شود و به همین صورت...

سویچ پن : دوربین بین دو سوژه با سرعت پن را انجام می دهد به طوری که فاصله بین دو سوژه به خاطر سرعت دوربین محو و نا مشخص می شود مثل زمانی که بخواهیم از گفتگوی دو نفر با یک دوربین تصویر بگیریم

ت**يلت ( Tilt)** : تيلت حركت عمودي سر دوربين به طرف بالا يا پايين بر روي محور سه پايه است و در موارد ذيل بكار ميرود:

به حركت تيلت به بالا تيلت آپ *(Tilt up )* و حركت تيلت به پايين تيلت دان *(Tilt Down)* گفته ميشود.

1ـ نمايش ارتفاع يا عمق يك موضوع بزرگ همانند حركت بر روي طبقات يك آسمان خراش يا نمايش تدريجي عمق يك دره.

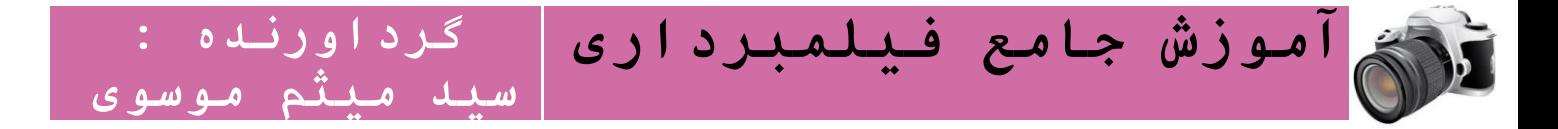

2ـ نشان دادن عظمت و بزرگي موضوع مثل حركت ازروي دم تا سر فيل يك دايناسور

3ـ ارتباط بين اجزاء يك موضوع و يا ارتباط بين دو شيء

4ـ نمايش كليت يك شيء يا نمايش جزئيات يك سوژه مثل حركت از روي كفشهاي يك انسان تا سر وي.

# حرکت انتقالی بر روی محور متحرک

دالی **dolly:** حرکت به طرف جلو )دالی این( و حرکت به طرف عقب )دالی بک( است یعنی در این حرکت دوربین به سوژه نزدیک می شود یا از آن دور می شود برای این کار دوربین روی سه پایه متحرک (بیشتر در استودیو) یا ریل قرار می گیرد و بخاطر وسیله ای به نام دالی که دوربین را حرکت می دهد به این نام معروف شده است.

تراولینگ **traveling :**حرکت در راستای افقی سوژه است مثل زمانی که شخصی در حال راه رفتن است و دوربین در کنارش آن را همراهی می کند و در سوژه های ثابت مثال یک ساختمان می توان از سمت چپ به سمت راست آن یا برعکس تراولینگ را انجام داد .این حرکت هم نیازمند ریل است.

بوم**boom :** حرکت انتقالی دوربین در راستای عمودی است مثل زمانی که دوربین طول یک ساختمان را باال میرود و به پشت بام می رسد .در این حرکت دوربین روی اهرم و یا مینی کرین نصب می شود.

ارک **arcing :**حرکت قوسی شکل و نیم دایره است یعنی دوربین دور سوژه می چرخد یا نیم دایره ای حرکت می کند چیزی مثل فیلم ماتریکس. در ایران بیشتر به همان تراونینگ معرفی می شود.

کرین آزاد **crine :** حرکت پویا و فعال به تمامی جهات که صحنه های جذابی خلق می کند و با وسیله ای به نام کرین که نوع کوچکش مینی کرین است انجام می شود .

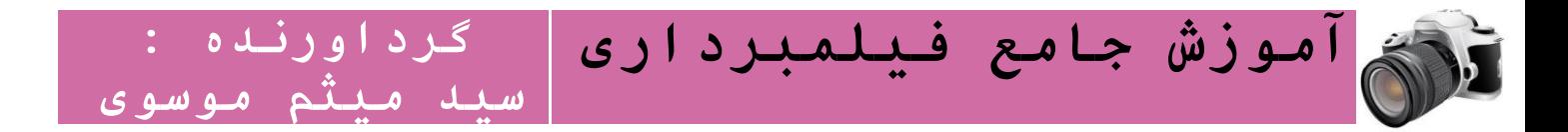

# **-**3 حركت روي دست

اين حركت ساده، آسان و آماتوري امكان ميدهد تا براي تصوير برداري سريع و خبري ، فيلمبردار يا تصوير بردار آماده و مجهز باشد .در اين حركات بايد مراقب تكانهاي شديد دست و شانه و همچنين حركات پاها كه به راحتي به دوربين منتقل ميشوند، بود.

از حركت روي دست نبايد براي راحتي كار استفاده كرد، بايد دانست كه بجز در موارد خاص نبايد دوربين را از روي سه پايه باز كرد. حركت روي دست ميتواند تمام حركات سه پايه و انتقالي را انجام دهد. بعالوه ميتواند نقطة ديد بازيگران در حال حركت و راه رفتن را تقليد كند. گاهي براي بهتر شدن اين حركت از وسيلهاي بنــام شــولدر (/shulder/)يا دوشي استفــاده ميشـد، ولي امروزه از وسيله ديگري بنام استدي كم *(stady cam)*كه مجهز به يك مونيتور كوچك ميباشد استفاده ميشود كه لرزش ها و تكانهاي شديد بدن فيلمبردار توسط بازوهاي متفاوتي كه بر روي نقاط مختلف بدن فيلمبردار نصب شده است به حداقل ممكن ميرسد . اين وسيله در اندازه هاي گوناگوني براي دوربينهاي هندي كم تا دوربين هاي حرفه اي ساخته شده است.

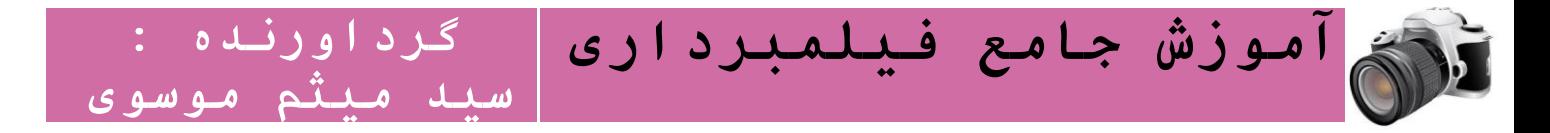

[تصویربرداری از سوژه در حال حرکت](http://camera-tv.blogfa.com/post/47)

#### تغییرات نقطه دید دوربین

هنگام طراحی عمل دوربین ، کارگردان همیشه باید موظف باشد که حرکات دوربین به طور کامل نرم ، آرام و قابل اطمینان صورت گیرد. دوربین ،در حالی که نمای انتخاب شده را در قاب تصویر خود دارد ، میتواند به طور غیر محسوس به سوژه نزدیکتر شود و به اصطالح بخزدعمل [زوم کردن آرام لنز](http://daneshnameh.roshd.ir/mavara/mavara-index.php?page=+%D9%84%D9%86%D8%B2+%D8%AF%D9%88%D8%B1%D8%A8%DB%8C%D9%86+%D8%AA%D9%84%D9%88%DB%8C%D8%B2%DB%8C%D9%88%D9%86%DB%8C) ، بسیار راحتتر از [حرکت دوربین](http://daneshnameh.roshd.ir/mavara/mavara-index.php?page=+%D8%AA%D8%BA%DB%8C%DB%8C%D8%B1+%D9%85%D8%AD%D9%84+%D8%AF%D9%88%D8%B1%D8%A8%DB%8C%D9%86) به جلو یا عقب است و شاید هم جایگزین مناسبی برای [حرکت دوربین](http://daneshnameh.roshd.ir/mavara/mavara-index.php?page=+%D8%AA%D8%BA%DB%8C%DB%8C%D8%B1+%D9%85%D8%AD%D9%84+%D8%AF%D9%88%D8%B1%D8%A8%DB%8C%D9%86) باشد . [عقب کشیدن دوربین](http://daneshnameh.roshd.ir/mavara/mavara-index.php?page=+%D8%AA%D8%BA%DB%8C%DB%8C%D8%B1+%D9%85%D8%AD%D9%84+%D8%AF%D9%88%D8%B1%D8%A8%DB%8C%D9%86) ،نیازمند مهارت تصویربردار است و باید بسیار مواظب بود که هنگام عقب کشیدن دوربین و بازتر شدن میدان دید لنز ، اشیای ناخواسته نزدیک به سوژه اصلی ، درقاب تصویر دیده نشوند . بویژه زمانی که سوژه خود متحرک است ، [چرخیدن](http://daneshnameh.roshd.ir/mavara/mavara-index.php?page=+%D8%AA%D8%BA%DB%8C%DB%8C%D8%B1+%D9%85%D8%AD%D9%84+%D8%AF%D9%88%D8%B1%D8%A8%DB%8C%D9%86)  [به دورآن \)](http://daneshnameh.roshd.ir/mavara/mavara-index.php?page=+%D8%AA%D8%BA%DB%8C%DB%8C%D8%B1+%D9%85%D8%AD%D9%84+%D8%AF%D9%88%D8%B1%D8%A8%DB%8C%D9%86) arching ) نیازمند تمرین بسیار است.

به خاطر داشته باشید که وقتی دوربین و سوژه ،هر دو در حرکتند ،همکاری و همراهی بسیار نزدیک این دو ، ضروری و اساسی است . بنابراین ، برای مثال ،سرعت راه رفتن بازیگر در زمان تمرین با دوربین ،باید با حرکت دوربین متناسب باشد.

#### شرح تصویر

 **1** سمت حرکت ) عبور از صحنه (

الف) بسرعت در عرض صحنه ( عمود بر محور دوربین )

ب) به شکل مورب و مایل

ج) حرکت از انتهای صحنه و مستقیم به سوی دوربین ( منطبق بر محور دوربین ) که تا حدودی بیشتر طول خواهد کشید و ممکن است خسته کننده به نظر برسد.

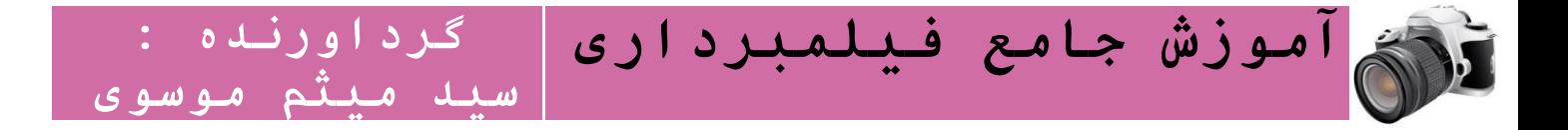

# **2** زوایای مایل

حرکت بین سوژههای با فاصله زیاد را ،میتوان با حرکات مایل نسبت به محور دوربین پوشش مناسب داد.

3 از گرفتن تصاویر ناقص ( سر از تن جدا شده یا ..) بپرهیزید : تصویربرداران را از بلند شون یا نشستن بازیگرانتان آگاه سازید . در مورد ارائه تصاویر و آثار عجیب و غریب و باورنکردنی وخیالی آنها را راهنمایی کنید.

# قوانین حرکتی دوربین

-1 برای حرکت دوربین علتی باید وجودداشته باشد وگرنه حرکت دوربین بی معنی جلوه می کند.

-2 همیشه اول سوژه حرکت کند سپس دوربین حرکت کندودر انتهای حرکت اول دوربین متوقف شود سپس سوژه متوقف شود.

-3 قبل از آغاز حرکت دوربین یک یا چندبار حرکت را تمرین کنید سپس اقدام به فیلمبرداری وحرکت کنید.

-4 قبل از حرکت دوربین ابتدا ، وسط وانتهای حرکت را مشخص کنید وفاصله ها را تنظیم وعالمت گذاری کنیدسپس فیلمبرداری را شروع کنید وبه دستیارتان بسپارید که فوکوس را به موقع تنظیم کند.

-5 حرکت دوربین درلنز تله سریعتر ازلنزوایددیده می شود بنابر این بایددرانجام حرکت به این موضوع توجه کنید ودرهنگام فیلمبرداری با لنز تله آرام ونرم حرکت کنید.

-6 درهنگام انجام حرکت تراولینگ یا دالی برای کاهش تکانهای دوربین از لنز واید استفاده کنید.

-7 برای دوربین همیشه تکیه گاه مطمئنی ایجاد کنید.اگر روی سه پایه است آنرا محکم ببندیدواگر روی دست فیلمبرداری می کنید آنرا به طرز صحیح ومحکم بگیرید.

<sup>04</sup> https://www.facebook.com/Meysam.Me30

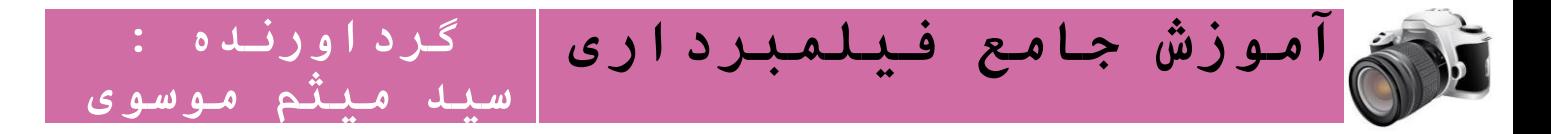

# چگونه دوربین را بچرخانیم

بیشتر افراد زمانی که فیلم برداری میکنن و سپس ضبط میکنن پس از تماشای فیلم متوجه میشوند قسمت هایی که دوربین درحال چرخش بود واضح ضبط نشده اما در اینجا با روش صحیح چگونگی چرخاندن دوربین آشنا خواهید شد.

وقتی دوربین را میچرخانیم باید دوربین در یک سطح ثابت باشد اگر در دست مان هست تا جایی که میتوانیم باید از لرزش دست جلو گیری کنیم سپس با نرمی و سرعت خیلی کم دوربین را به هر طرف که میخواهیم بچرخانیم موقع چرخش باید چشمان برروی مانیتور دوربین و دستانمان باشد اگر با این روش فیلم برداری کنید همیشه موقع چرخاندن دوربین تمام تصاویر به خوبی و واضح ضبط خواهند شد.

این گونه فیلم برداری روش فیلم برداری فیلم برداران صدا و صیماست

# سه پایه

جهت سوار کردن دوربین روی یک پایه ثابت سینماگران اولیه از سه پایه شناخته شده عکاسی اقتباس کردند و به آن یک هد با خصوصیات مکانیکی افزودند.سه پایه یکی از ابزار های اصلی در انواع فیلمبرداری ها محسوب می شود. سه پایه ها هنوز طرح ابتدایی خود را حفظ کرده اند ولی مستحکم تر شده اند. سهپایه حتی در سطوح ناهموار ، تکیهگاه محکمی برای دوربین است . هرچند باید یادآوری کرد که سه پایه را نمی توان در محیط حرکت داد و هنگام تصویربرداری امکان تغییر ارتفاع یا تنظیم آن وجود ندارد. سه پایه ها در اندازه های مختلف با درجه های مختلف چرخش وجود دارد.انتهای نوک پایه ها برای تماس با سطوح مختلف زمین از جنس فلز یا پالستیک ساخته می شود. اما سه پایه آنی است که محکم باشد و بتواند دوربین را ثابت نگه دارد.

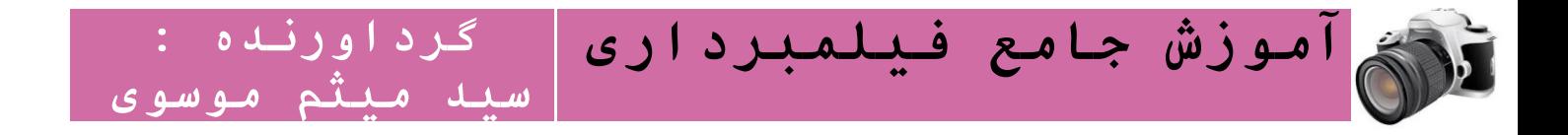

انواع سه پایه**:**

**1.** استاندارد **:**این سه پایه مخصوص ضبط فیلم های حرفه ای می باشد  **2.** سه پایه معمولی **:**این سه پایه از جنس آلمینیوم با پایه های کشویی قابل تنظیم در اندازه های مختلف است. **3.** سه پایه باز :این سه پایه دارای قابلیت تنظیم سریع و گشودگی تا زاویه ی 181 درجه می باشد. **4.** سه پایه متحرک **:**به هنگام فیلمبرداری وضعیت دوربین بطور پیوسته تغییر می کند.در استودیو قالبا از سه پایه متحرک استفاده می شود چرا که تغییر وضعیت دوربین را بدون تکان دادن امکان پذیر می سازد. سه پایه متحرک بسیار شبیه سه پایه استاندارد است با این تفاوت که سه چرخ جهت جا به جایی به پایه های آن نصب شده است. سه پایه متحرک بطور گسترده ای در صنعت سینمای اروپا و استودیو های تلویزیونی استفاده می شود.

# کالپربرد ) کالکت یا board clapper)

در آغاز هر برداشت یک کالکت در مقابل دوربین قرار می گیرد تا اطالعات زیر را ثبت نماید: الف: شماره صحته و برداشت. ب: فضای باز )خارجی ( یا فضای بسته )داخلی( ج: تاریخ د: شماره صدابرداری ز: نام فیلم و : نام کارگردان ی : نام مدیر فیلمبرداری در باال یا پایین کالپربرد قسمت لوال شده ای قرار دارد که می تواند برای ایجاد یک صدای بلند)موسوم به crack)سریعا باز و بسته شود این عمل نقطه شروعی برای سینک صدا با تصویر ایجاد می کند.

<sup>06</sup> https://www.facebook.com/Meysam.Me30

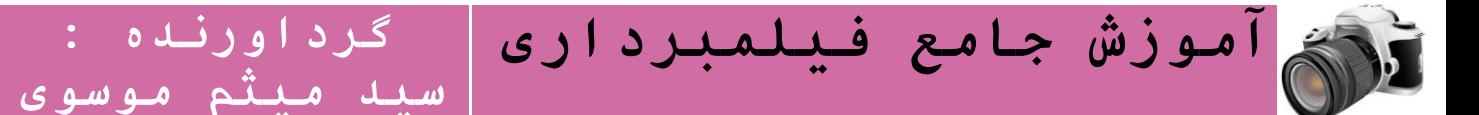

#### پایه ستونی:

پایههای ستونی از مهمترین وسایل مورد نیاز دوربینهای بزرگ استودیویی است . ستون بادی این پایههای بزرگ که با هوای فشرده کارمیکند . با چرخهایی که در زیر تنه سنگین آنها نصب شده ، این امکان را فراهم میآورد که حتی در زمان پخش یا ضبط برنامه بتوان ارتفاع دوربین را تغییر داد ، یا در نقطه معینی در محدوده حداقل تا حداکثر ارتفاع ثابت نگه داشت.

### تراولینگ تراک :

تراولینگ تراک یکی از مهمترین وسایل مورد استفاده فیلمبرداران است. گاهی الزم است دوربین به هنگام فیلمبرداری حرکت داده شود. با حرکت تراولینگ، دوربین در طول یک خط مستقیم و در هر زاویه ای نسبت به موضوع، به طرف جلو رانده می شود. برای این منظور دوربین روی چهار چرخه ای که روی یک ریل حرکت می کند سوار می شود، این چهار چرخه را تراک می نامند.

### دالی dolly :

حرکت به جلو (doll in) و حرکت به عقب (dolly back) است یعنی در این حرکت دوربین به سوژه نزدیک می شود یا از آن دور می شود برای این کار دوربین روی سه پایه متحرک (بیشتر در استودیو) یا ریل قرار می گیرد و بخاطر وسیله ای به نام دالی که دوربین را حرکت می دهد به این نام معروف شده است .

#### بوم boom :

حرکت انتقالی دوربین در راستای عمودی است مثل زمانی که دوربین طول یک ساختمان را باال میرود و به پشت بام می رسد .در این حرکت دوربین روی اهرم و یا مینی کرین نصب می شود.

#### لوما louma :

وسیله ای برای کار کردن با دوربین از فاصله ای دور را که به وسیله کرین های معمولی غیر ممکن است، استفاده

07 https://www.facebook.com/Meysam.Me30

#### **www.takbook.com**

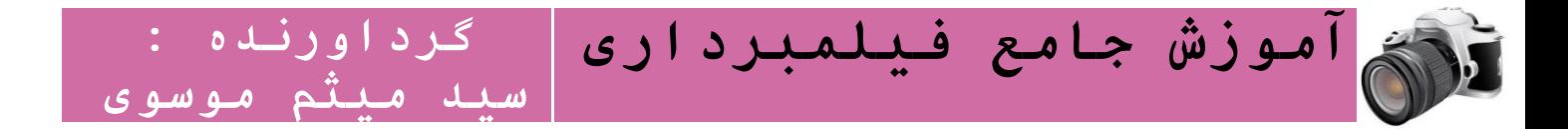

می شود.

لوما این امکان را به دوربین می دهد که از میان کوچکترین درها و پنچره ها عبور کند، یک موضوع و سوژه را روی یک پلکان تعقیب نماید، از حاشیه یک پرتگاه با شیب زیاد باال برود، یک موضوع را داخل یک اتومبیل تعقیب کند و فیلمبرداری از برداشت های غیر ممکن در دریا و هوا را ممکن سازد.

لوما در واقع یک بازوی لوله ای فلزی است که روی یک دالی نصب می شود و یک دوربین سبک وزن در انتهای آن قرار می گیرد. این بازو می تواند 361 درجه روی محور خود بچرخد.

جرثقیل crane :

crane وسیله پیچیده ای است که برای دوربین و فیلمبردار، آزادی عمل و تحرک بیشتری را فراهم می سازد. کرین ، در واقع ، شامل یک بازوی بلند ( احتمالا الاکنگی) متوازن است که روی ستون مرکزی یک سکوی چرخدار نصب میگردد . این ترکیب به دوربین اجازه میدهد که در یک سر بازوی بلند آن قرار گیرد و از سطح زمین تا ارتفاع مثال دو متری یا بیشتر باال رود . امروزه شکل سبکتری از این جرثقیلها را روی پایههای ستونی یا مشابه آن قرار می دهند . در این حالت تمام قسمتهای دوربین از راه دور و از پشت بازوی جرثقیل هدایت و کنترل می شود. کرین بیشتر برای فیلمبرداری از صحنه های بزرگ و پر جمعیت و یا چشم اندازهای طبیعی به کار می رود.

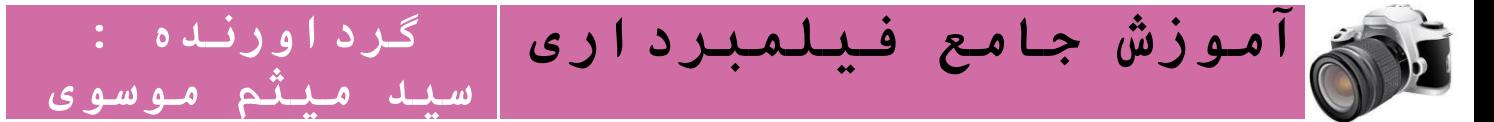

# فیلم برداری دیجیتال در قالبهای گوناگون

انواع ذخیرهسازیها از جمله فیلمبرداری به شکلهای گوناگون، در رسانههای مختلف و در قالبهای مختلف صورت میگیرد. دلیل این امر نیز یکی امکانات فعلی و پیشرفت فناوری در آن زمینههاست و دیگری نوع نیازهای بشر در امری خاص است. البته عوامل دیگری همچون قیمت، اندازه، کیفیت اطمینان و... نیز در این مساله دخیل هستند.

در زمینه فیلمبرداری بخصوص فیلمبرداری دیجیتال، عوامل بسیاری در نوع فناوری ثبت و ذخیرهسازی اطالعات تصویری دخیل هستند. به عنوان مثال در فیلمبرداریهای حرفهای کیفیت تصویر بر حجم دوربین و حتی قیمت ارجحیت دارد در حالی که در مصارف تفریحی و خانگی وزن، ابعاد و قیمت از اولویتهای باالتری برخوردارند و پس از اینها مساله کیفیت مطرح میشود.

مسائل دیگری همچون مدت زمان فیلمبرداری نیز در جای دیگر مطرح میشود. البته مهمترین خصوصیت فیلمهای دیجیتال نسبت به آنالوگ آن است که در مرور زمان کیفیت خود را از دست نمیدهند و دیگر این که با امکانات امروزی، نقل و انتقال و تبدیل آنها از یک فرم به فرم دیگر به راحتی صورت میگیرد ویرایش آنها نیز بسیار سادهتر است.

مهمترین شکلهای فیلمبرداری دیجیتال عبارتند ازMicro MV ، Digital8 ،: Mini DV، دیسک سخت و حتی DVD -HD که به اختصار به آنها اشارهای خواهیم داشت.

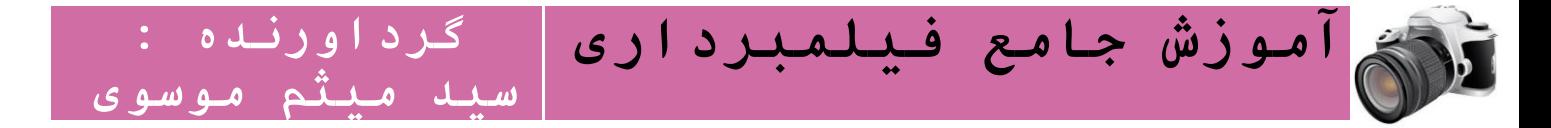

# Mini DV

تقریبًا رایجترین نوع فیلمبرداری دیجیتال است و نوارهایی تقریبًا به اندازه نوار کاست دارد که زمان آن نیز از نیم ساعت تا 2 ساعت متغیر است. این قالب تمامی امکانات فیلمبرداری دیجیتال از قبیل تصویر خوب و صدای دیجیتال PCM استویو را به راحتی در اختیار کاربران قرار میدهد. برخی از این نوارها تراشهای کوچکی دارند که در بردارنده تاریخ، ساعت و دیگر اطالعات ضبط است.

# Digital8

دوربینهای 8Digital سونی قادر هستند از نوارهای 8Hi یا 8 میلیمتری نیز استفاده کنند که کمی بزرگتر از mini DVبوده و ارزانترند.

با استفاده از این دوربینها قادر خواهید بود نوارهای 8 میلیمتری آنالوگ قدیمی را پخش کنید و حتی آنها را به دیجیتال تبدیل نمایید که البته این خصوصیت مختص مدلهای بخصوصی است. با توجه به چرخش سریعتر موتور دوربینهای 8Digital، بر روی یک نوار یک ساعته 8Hi تنها نیم ساعت فیلم ضبط خواهد شد DV mini .و

8Digitalاز استاندارد فشردهسازی DV بهره میگیرند

# MicroMV

نیز که خاص شرکت سونی است از نوارهای کوچکتری بهره میگیرد که دارای یک تراشه 64کیلوبایتی، محتوی اطالعات فیلمبرداری است. دوربینهای سازگار با این قالب از روش فشردهسازی 2 -MPEG استفاده میکنند.

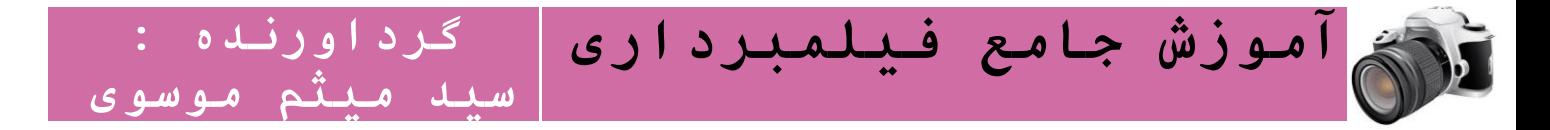

#### MiniDVD

برخی دوربینهای جدیدتر این قابلیت را دارند که فیلم گرفته شده را مستقیمًا بر روی DVD ثبت کنند که البته نوع DVDدر اغلب آنها تفاوتی ندارد به عبارت دیگر دستگاه فیلمبرداری قادر به نوشتنR-DVD mini -،DVD mini RWو حتی RAM -DVDهستند.

البته باید توجه داشت که به دلیل این که شکل ذخیرهسازی رویRAM -DVD ها به دلیل این که همچون دیسک سخت به صورت دایرههای متحدالمرکز است (بر خلاف دیگر انواع که به صورت مارپیچ است) این نوع دیسکها با اغلب دستگاههای پخش کننده ناسازگارند. بر روی یک DVD mini تا نیم ساعت فیلم با کیفیت استاندارد ضبط میشود.

#### دیسک سخت

در برخی دیگر از انواع دوربینها به جای دیسکهای نوری و فیلمهای نواری از دیسک سخت برای ضبط استفاده میشود. حجم کم، ظرفیت باال و قابلیت نوشتنهای متعدد بر روی دیسک از خصوصیات این نوع دوربینها هستند. دوربینها با ظرفیت متفاوتی وجود دارند. به عنوان مثال یک دوربین با 31 گیگابایت دیسک سخت بسته به کیفیت ضبط قادر به ضبط 7 تا 37 ساعت فیلم است .

### HD-DVD

دوربینهایی که قادر هستند تصاویر را بر روی DVD-HD ذخیره کنند DVD-HD .یک قالب خاص است که برای ذخیره فایلهای تصویری با وضوح بالا استفاده می شود. البته این دوربینها در حال حاضر جدید، نسبت به دوریبینهای دیگر گرانتر هستند.

# فراموش نکنید: مهم تولید کردن است؛ ایده تان را فدای هیچ چیز نکنید**.**

**گرداورنده : سید میثم موسوی آموزش جامع فیلمبرداری**

# چگونه با دوربین های آماتوری فیلمبرداری کنیم؟

پیشتر از معایب و مزایای فیلمبرداری با دوربین های آماتوری گفتیم. فهمیدیم ثبت کردن یک واقعه یا ایده با دوربین های آماتوری مانند موبایل، مزایایی دارد که معایب فیلمبرداری با این دوربین ها را پوشش می دهد. در این درس کوشش می شود با گوشزد کردن چند نکته، خطاهای رایج در فیلمبرداری های آماتوری را به حداقل برسانیم تا محصول نهایی بهترین کیفیت را داشته باشد.

قبل از شروع فیلمبرداری با دوربین های آماتوری، این نکات را به یاد داشته باشید:

اول **-**حافظه ی دوربین سیار یا موبایل خود را چک کنید .غیرحرفه ای ترین اتفاق در هنگام تصویربرداری، تکمیل شدن ظرفیت حافظه دوربین است. بعد از چند بار فیلمبرداری و چک کردن حافظه دوربین، به تجربه، می فهمید که دوربین شما، به ازای هر دقیقه فیلمبرداری، چه حجم از حافظه را به خود اختصاص می دهد. براساس این تجربه، حافظه مورد نیاز را برای دوربین خود تهیه کنید. به یاد داشته باشید همیشه استفاده از باالترین کارت حافظه، بهترین شیوه برای حصول اطمینان از داشتن ظرفیت کافی در هنگام فیلمبرداری نیست )ممکن است حافظه زیاد، باعث از کار افتادن دوربین بشود). نکته دیگر اینکه، از نگهداری فیلم هایی که پیشتر گرفته اید، بر روی حافظه سیار دوربین خود، جدا خودداری کنید. این کار عالوه بر اشغال حافظه دوربین، ریسک کار را نیز زیاد می کند: مثال اگر بر اثر حادثه ای، دوربین خود را از دست بدهید، تمام فیلم ها را نیز از دست می دهید یا اگر دوربین خود را گم کنید، تمامی فیلم های خود را که ممکن است شامل فیلم های خصوصی و خانوادگی تان باشد را از دست بدهید. همواره در اولین فرصت پس از فیلمبرداری، فیلم ها را به کامپیوتر یا حافظه ی جانبی منتقل کنید و آنها را از روی دوربین پاک کنید.

دوم **-**دوربین خود را پیش از حضور در صحنه یا بیرون رفتن از خانه، تنظیم کنید. مثال با مراجعه به تنظیمات دوربین خود، آن را در باالترین کیفیت ضبط قرار دهید. در حال حاضر دوربین موبایل ها قادرند تصاویر با اندازه 481\*641 و با سرعت 31 فریم در ثانیه، تصویر بگیرند. همانطور که پیشتر نیز گفته شد، بهترین و کم حجم ترین فرمت، 4MPاست.

سوم **-**باطری دوربین خود را همواره پر و در حالت آماده باش نگه دارید.

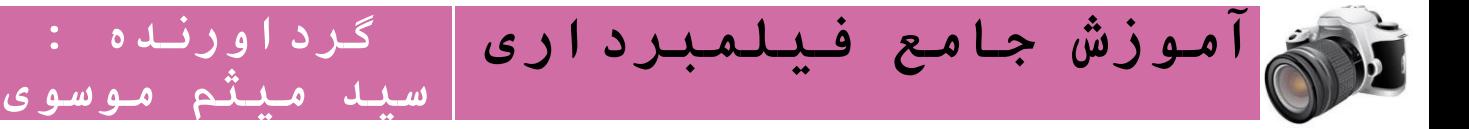

پیش از شروع فیلمبرداری این اصطالحات را نیز به یاد داشته باشید**:**

الف- شات :(shot (تصویر متحرکی است با یک موضوع. ب :Tilt -به حرکت دوربین به سمت باال و پایین، تیلت می گویند. ج :Pan -به حرکت دوربین به سمت چپ و راست، پن می گویند.

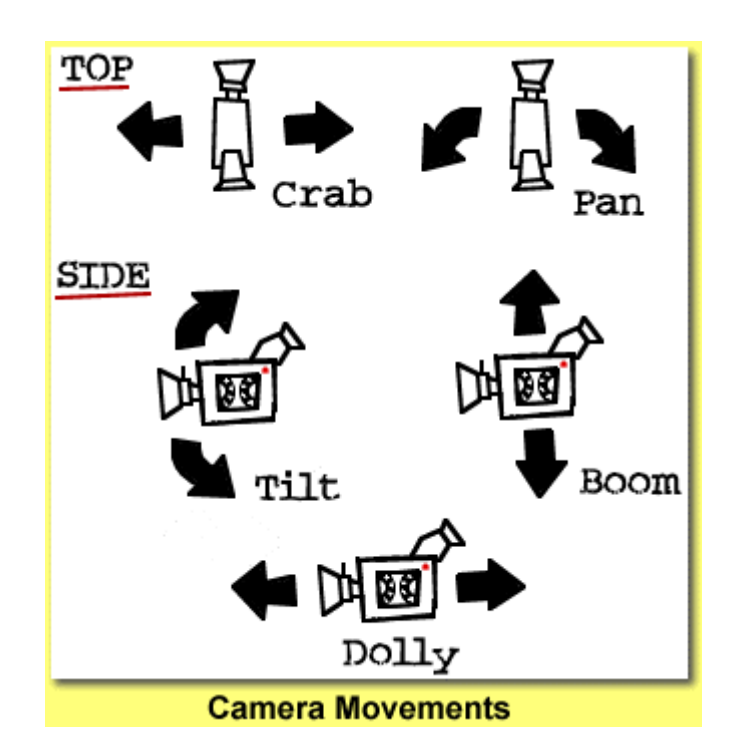

حاال نوبت فیلمبرداری است. با دوربین های آماتوری، حرفه ای فیلمبرداری کنید؛

### اینگونه**:**

اول **-**در فیلمبرداری با دوربین های آماتوری، مهم ترین نکته، توجه به حرکات دوربین است. چون دوربین های آماتوری، عمدتا دوربین های کوچکی هستند، هرگونه حرکت سریع یا نا به جا، با شدت بیشتری در تصویر منعکس می شود. به یاد داشته باشید تصاویر با دوربینی که کمتر یا آرام تر حرکت کرده اند حرفه ای تر به نظر می رسند. اگر می خواهید در هنگام فیلمبرداری دوربین خود را، برای نشان دادن تصاویر مختلف حرکت دهید این نکات را به یاد داشته باشید:

الف- عادت کنید هر شات شما دست کم ده ثانیه باشد. یعنی وقتی دوربین را بر روی سوژه ای روشن می کنید،

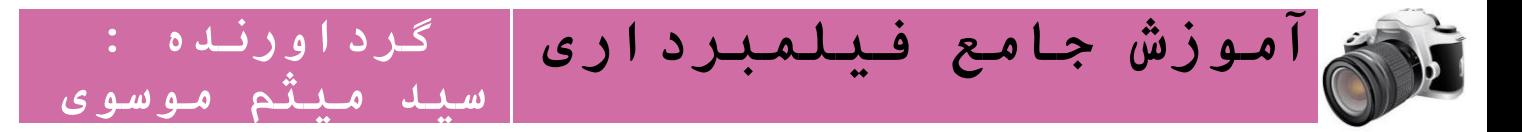

بدون حرکت یا هر گونه تغییر شاتی، دست کم از آن ده ثانیه فیلم بگیرید و )اگر بیشتر نیاز نداشتید( شات را عوض کنید .غیرحرفه ای ترین شیوه ی فیلمبرداری این است که مدام شات را عوض کنید بدون آنکه از هر شات، مقدار کافی تصویر داشته باشید.

ب- از Zoom کردن با دوربین، تا آنجایی که ممکن است خودداری کنید. بهتر از Zoomکردن این است که پس از اینکه شات عریض تر را فیلمبرداری کردید، به محل واقعه (سوژه ای که می خواستید روی آن زوم کنید) نزدیک شوید و از نزدیک و به حالت عادی (و نه Zoom شده) از آن فیلم بگیرید. اگر احتمال خطر وجود دارد یا امکان تصویر برداری از نزدیک نیست، ابتدا یک شات عریض را فیلمبرداری کنید. سپس روی سوژه مورد نظر Zoom کنید و بدون حرکت دادن دست خود، برای مدت حداقل ده ثانیه، از سوژه مورد نظر فیلم بگیرید. اگر متوجه شدید شات Zoomشده، کیفیت مناسب ندارد، شاید الزم باشد روی آن صحبت کنید و توضیح بدهید که منظورتان از این تصویربرداری چیست. باز هم یادآوری می شود در هنگامی که از دوربین های کوچک استفاده می کنید و روی سوژه ای Zoom می کنید، لرزش دستان، راحت تر به تصویر منتقل می شود. دوربین را دو دستی بگیرید. اگر در شرایطی می خواهید از باالی سر فیلمبرداری کنید، دوربین را باال برده و در صفحه نمایش آن کنترل کنید از چه فیلم می گیرید. لرزش دست در این حالت زیاد است.

دوم **-**در دوربین های آماتوری، معموال میکروفون در درون دستگاه تعبیه شده است. با شناسایی محل قرار گرفتن میکروفون، مواظب باشید آن را با دست خود نپوشانید. به یاد داشته باشید چون میکروفون بر روی دوربین سوار است (و به سوژه نزدیک نیست)، ممکن است صدای شما را بهتر از صدای محیط ضبط کند، در نتیجه سر و صدا نکنید.

سوم **-**وقتی دوربین را به سمت سوژه روشن کردید، پیش از ضبط کردن، تصویر را درست نگاه کنید تا شفافیت کافی را داشته باشد. از آنجا که تنظیم تمرکز و شفافیت اکثر دوربین های آماتوری در حالت خودکار است Auto( (Focusشاید الزم باشد، در صورت مات بودن تصویر، یک بار دوربین را روشن و خاموش کنید. روش دیگر این است که معیارتان را، شفافیت تصویر در دورترین نقطه، قرار دهید.

برای اینکه به سیستم خودکار دوربین کمک کنید تا سریعتر فوکوس کند، دوربین را بدون حرکت به سمت کفش های خود (که نقطه بی نهایت تصویر حساب می شود) نگه دارید تا شفاف ترین تصویر را ببینید. حالا دوربین شما قادر است از دورترین نقاط نیز، تصویری شفاف ضبط کند.

<sup>24</sup> https://www.facebook.com/Meysam.Me30

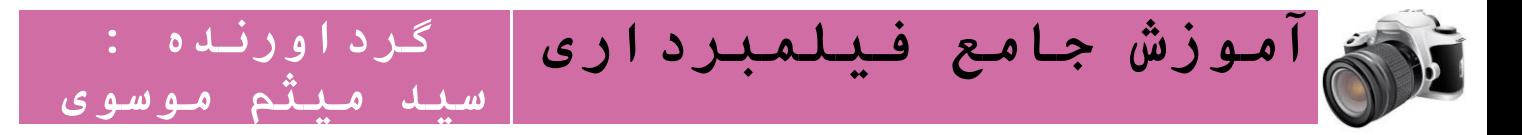

چهارم **-**تا حد امکان به سوژه نزدیک شوید. گوشی یا دوربین کوچک خود را ثابت نگه دارید، حتی می توانید از نرده های خیابان، لبه ی پنجره یا حتی حاشیه ی دیوار به عنوان تکیه گاه استفاده کنید و از لرزش بیش از حد دوربین بکاهید.

پنجم **-**یک فیلم قابل قبول معموال از مجموعه ای تصویر دور و نزدیک و خیلی نزدیک ساخته می شود. پس از اینکه از یک نمای ثابت سوژه مورد نظر را فیلمبرداری کردید، نماهای بسته یا نزدیکتر از حاشیه ی سوژه را نیز تهیه کنید.

ششم **-**تصویر کم نور، بی ارزش است. سعی کنید در بهترین نور فیلمبرداری کنید. اگر در نور روز فیلمبرداری می کنید، به گونه ای بایستید که نور خورشید پشت سر شما و دوربین باشد. اگر در محیط سربسته فیلمبرداری می کنید، منبع نور را پشت سر خود و دوربین بگذارید. مراقب باشید سایه ایجاد نکنید. اگر در شب فیلمبرداری می کنید، سوژه را به منبع نور نزدیک کنید. اگر منبع نوری در اختیار ندارید، از امکان فیلمبرداری در شب دوربین Night( (Modeکه در دوربین های آماتوری نیز موجود است استفاده کنید. در این حالت تصویر شما سیاه و سفید ولی پرنور می شود.

هفتم **-**بهتر است هر شات را در یک فایل قرار دهید. یعنی دوربین را روشن کنید، یک شات تصویر بگیرید و تصویربرداری را متوقف کنید .بدین ترتیب، بر روی یک فایل، یک شات ضبط شده است. برای شات بعدی دوباره دکمه ی ضبط را بزنید و به همین ترتیب ضبط کنید. اینگونه، کار انتقال، تفکیک و مونتاژ ساده تر می شود.

هشتم **-**به یاد داشته باشید مزیت تصویری که ضبط می کنید، عالوه بر ثبت کردن واقعه، ثبت کردن واکنش تماشاچی ها نیز است. اگر مثال از درگیری خیابانی پلیس و مردم، فیلم می گیرید، تصویر اعمال خشونت توسط پلیس مهم است، اما می توانید با چرخاندن دوربین به سمت مردم، واکنش آنها را نیز ثبت و ضبط کنید. در واقع به یاد داشته باشید بسیاری از وقایع و حوادث تکراری هستند و تنها زمانی که با واکنش مردم در هم آمیخته می شوند، مفهوم جدیدی می گیرند.

**نهم** -در ضبط های مخفیانه، قرار دادن دوربین در کیف یا جیب و روشن نگه داشتنش (به سمت سوژه ای نامعلوم یا بی ربط) به گونه ای که صدا را ضبط کند، کارآمد است. معمولا جذابترین صحنه ها در فیلم های مستند، متعلق به زمانی است که می دانید فیلمبردار آن را مخفیانه ضبط کرده است.

<sup>25</sup> https://www.facebook.com/Meysam.Me30

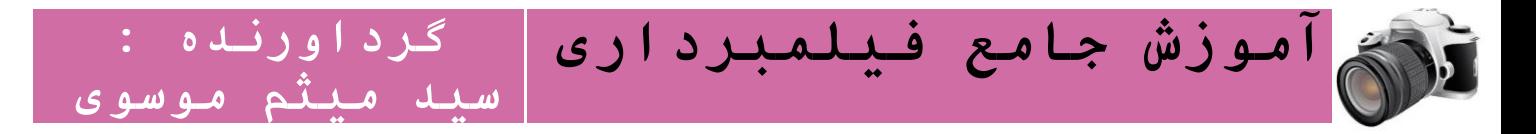

دهم **-**بعد از انتقال تصویرهایتان به کامپیوتر و پیش از شروع مونتاژ، شاید بد نباشد تصاویر لرزان دوربین های آماتوری را کمی ثابت تر و قابل استفاده تر کنید. برای اینکار نرم افزارهای لرزه گیر مجانی وجود دارد که لرزش دستان را به حداقل می رسانند و تصویر را ویرایش می کنند. یکی از بهترین های آن را می توانید از <u>اینجا</u> دریافت کنید.

یازدهم **-**اگر در موقعیتی مجبور به فرار یا ترک ناگهانی صحنه شدید، در صورت امکان دوربین خود را روشن نگه دارید، ولو اینکه دوربین در جیب شما باشد. هیچ صحنه ای را از دست ندهید.

دوازدهم **-**خود و اطرافیان تان را به خطر نیاندازید. اگر از حادثه ای فیلم برداری می کنید که ممکن است بعدها باعث به دردسر افتادن شما شود، در فیلم برداری خود دقت کنید تا میزان خطرهای احتمالی را بیش از پیش کاهش بدهید. به عنوان مثال در فیلم برداری از چهره ها و یا عالمات مشخصه دقت کنید.

سیزدهم **-**باز هم این نکته را به یاد داشته باشید، که هیچ سوژه ای را فدا نکنید. حتی اگر ثبت تصویر به قیمت زیر پا گذاشتن تمام قوانین باال بود. تنها یک قانون را هیچ وقت زیر پا نگذارید :ریسک نکنید و جان خود را به خطر نیاندازید**.**  **آموزش جامع فیلمبرداری**

# چگونه با دوربین های حرفه ای فیلمبرداری کنیم؟

تصویربرداری با دوربین های حرفه ای، کیفیت تصویر بهتری به دست می دهد اما به دلیل حجیم بودن، سرعت در کار را کم می کند. اگر قصد فیلمبرداری با دوربین های حرفه ای (که متدوال ترین آنها برای تلویزیون، دوربین های 1Z، 7Zو DSR هستند( یا تصویربرداری حرفه ای با دوربین های حرفه ای تر خانگی دارید، به این نکات توجه کنید:

**گرداورنده :** 

**سید میثم موسوی**

#### الف- استفاده از سه پایه

استفاده از سه پایه، حرکات زاید دوربین را کم می کند و در نتیجه تصویر بهتری به دست می آید.

برای استفاده از سه پایه این نکات رو به خاطر بسپارید:

اول **-**سه پایه ها معموال تاشو هستند. وقتی بازوهای سه پایه را باز کردید، از محکم بودن گیره های نگه دارنده، مطمئن شوید. در غیر اینصورت بعد از قرار دادن دوربین، ممکن است سه پایه از تنظیم خارج شود.

<mark>دوم -</mark>بعد از محکم کردن گیره ها، به «تراز حباب داری» که در پایین دسته ی متحرک سه پایه است دقت کنید. این تراز به منظور اطمینان از افقی بودن دوربین با سطح زمین تعبیه شده است، یعنی سه پایه درست بر روی سطح زمین قرار گرفته و به اصطالح دوربین بر روی آن »کج« نیست. حباب درون تراز باید در وسط دایره مرکزی و نه در خارج از آن قرار گرفته باشد. اگر حباب بیرون دایره است، با جا به جا کردن طول پایه ها، آن را به وسط دایره مرکزی هدایت کنید.

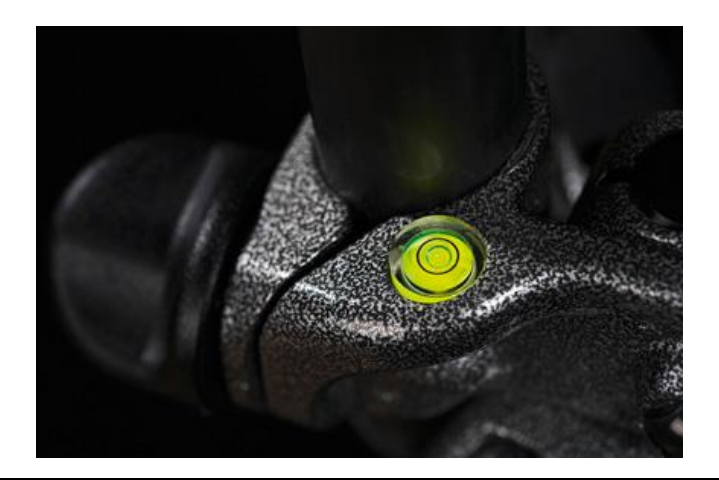

27 https://www.facebook.com/Meysam.Me30

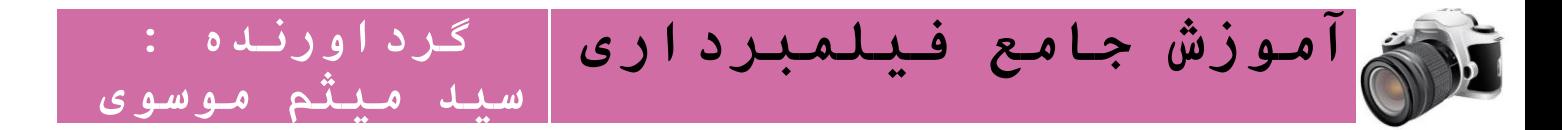

سوم **-**دسته سه پایه برای جا به جا کردن دوربین (tilit-Pan(است. پس از انجام حرکت در هنگام تصویربرداری، می توانید با چرخاندن سر دسته، آن را در جای خود قفل کنید و مانع حرکت ناخواسته ی آن بشوید.

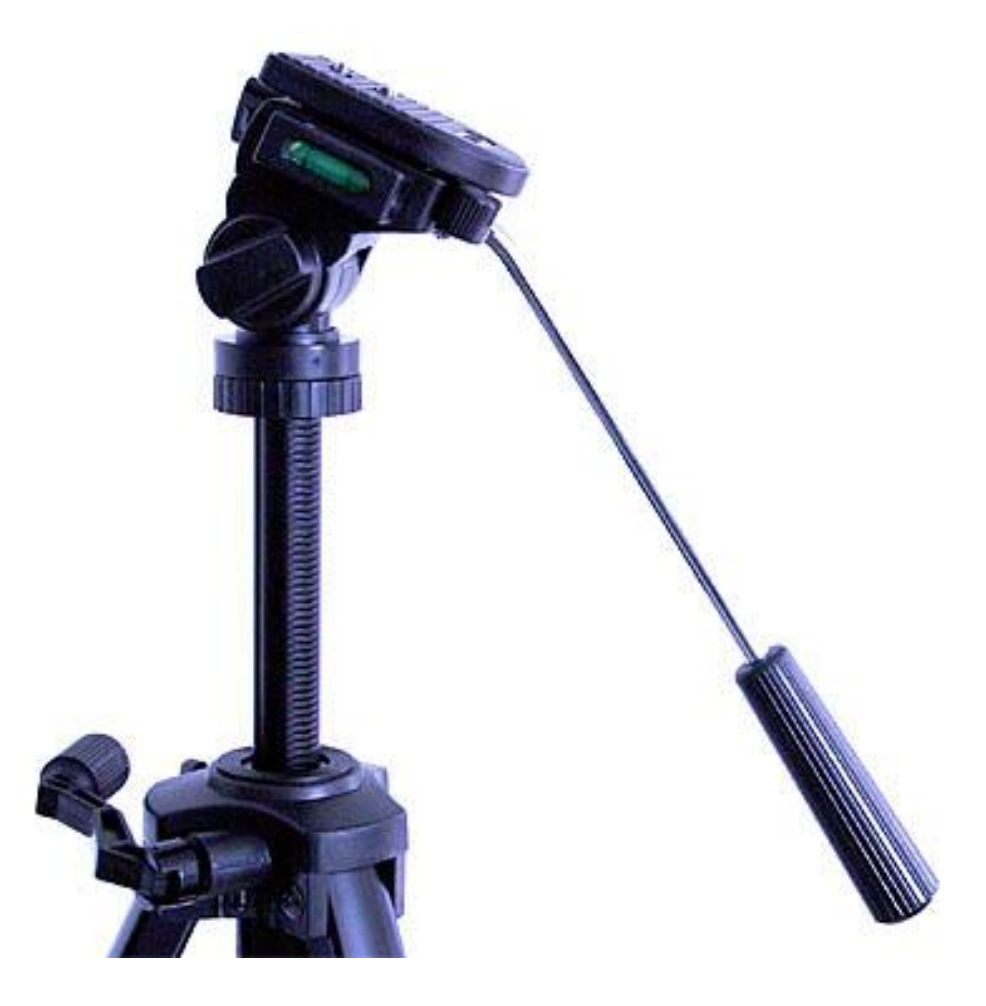

# ب- فیلمبرداری

اول **-**مطمئن باشید به اندازه ی کافی نوار یا حافظه برای فیلمبرداری در اختیار دارید. از چند بار ضبط کردن بر روی یک نوار خودداری کنید. باطری دوربین را نیز کنترل کنید. فراموش نکنید که در فیلمبرداری با دوربین های حرفه ای، به میکروفون هایExternal ، مانند میکروفون های یخه ای نیز نیاز دارید.

دوم **-**پیش از آغاز به ضبط، براساس میزان نور محیط، باید Balance White دوربین را تنظیم کنید. برای این کار معموال دکمه ای به همین نام روی بدنه ی دوربین وجود دارد، در غیر اینصورت آن را در تنظیمات دوربین خود پیدا کنید. در نقطه ای روشن، یک کاغذ سفید را مقابل دوربین (در فاصله دو متری) قرار دهید و دکمه ی White Balance را فشار دهید.

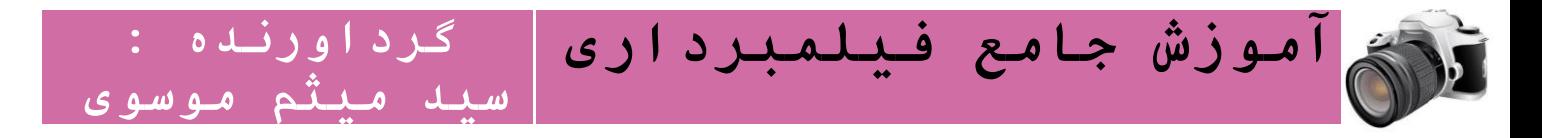

سوم **-**بهتر است دوربین را از Focus Auto خارج کنید و Focusرا دستی انجام دهید. برای اینکار بهتر است معیار، وضوح تصویر در دوربین نقطه (نقطه بی نهایت) باشد. بایستید و دوربین را به سمت کفش های تان بگیرید، Focusرا بر روی کفش هایتان تنظیم کنید تا شفاف ترین تصویر را ببینید. حاال دوربین در نقطه ی بی نهایت تنظیم شده است.

چهارم **-**اگر می خواهید مصاحبه ای انجام دهید، مصاحبه شونده را مقابل دوربین بنشانید و خود نیز کنار دوربین بنشینید. از مصاحبه شونده بخواهید شما و نه دوربین را نگاه کند. تصویر را به گونه ای تنظیم کنید، که فرد مصاحبه شونده در گوشه ای از تصویر باشد. اگر شما در سمت چپ دوربین نشسته اید و مصاحبه شونده شما را نگاه می کند، دوربین را به گونه ای تنظیم کنید که مصاحبه شونده در گوشه ی سمت راست باشد و در سمت چپ تصویر فضای خالی یا اصطلاحا «خط دید» داشته باشد.

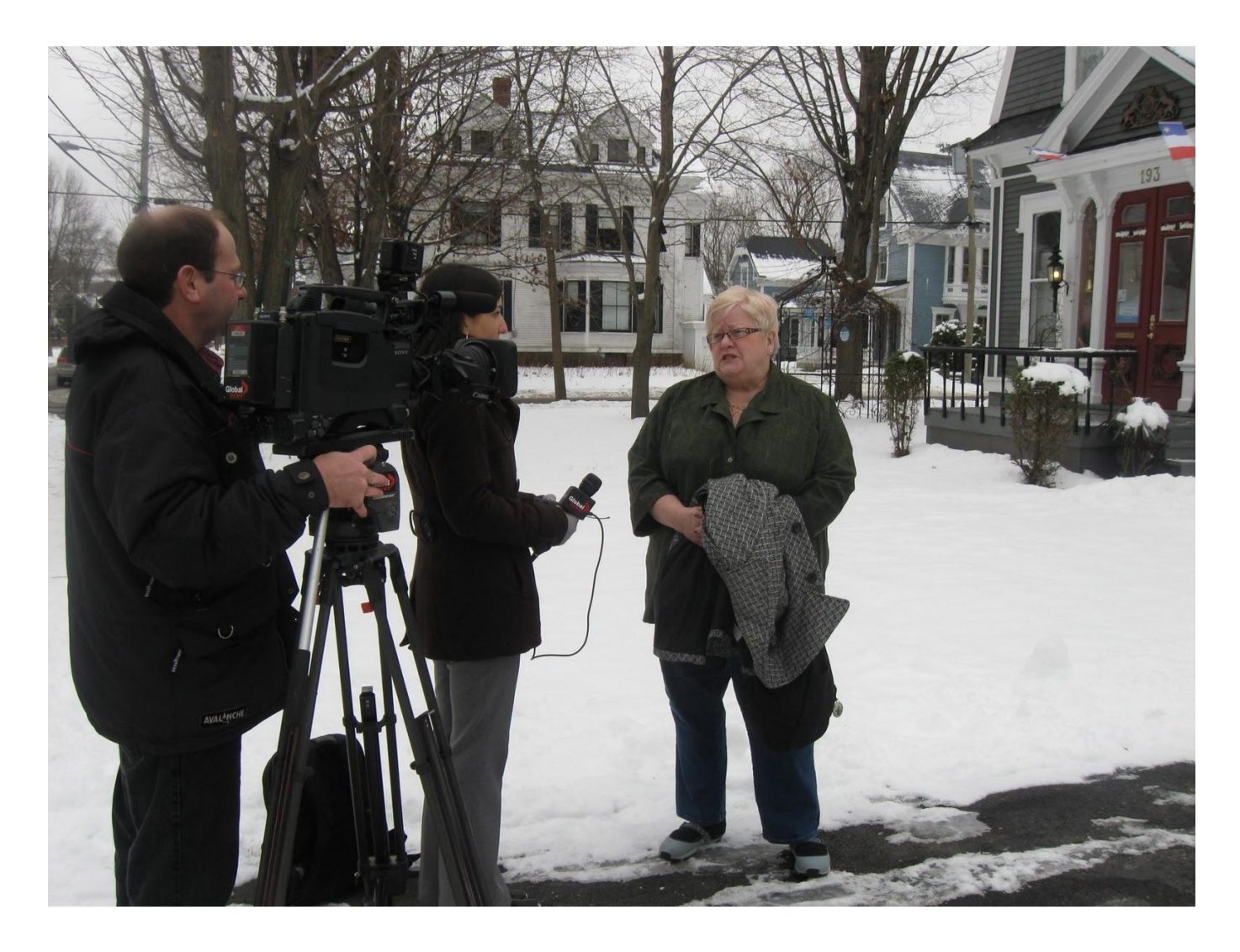

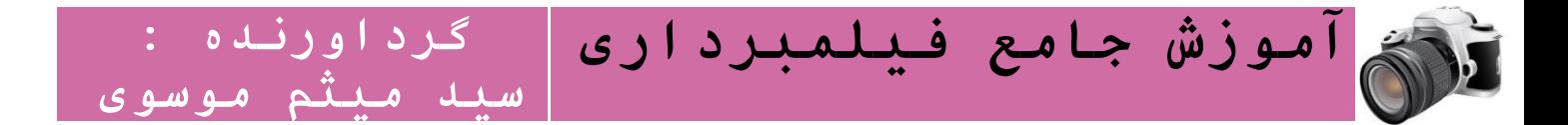

پنجم **-**پس از آنکه سوال ها را پرسیدید و مصاحبه شونده پاسخ گفت، می توانید خود نیز مقابل دوربین بنشینید و سوالهای تان را بپرسید، به این ترتیب، با تدوین می توانید هم خود در تصویر باشید هم مصاحبه شونده. برای اینکار یک نکته را به خاطر بسپارید، هیچ تغییری در جهت دوربین ندهید. دوربین را درست کنار مصاحبه شونده، در جهتی قرار دهید، که کنار شما بود. یعنی اگر در هنگام مصاحبه دوربین در سمت چپ شما مقابل مصاحبه شونده بود، در هنگام ضبط پرسش ها نیز باید همانجا، در سمت چپ مصاحبه شونده، قرار بگیرد. در غیر اینصورت خط افق را رد کرده اید.(Croos the Line)

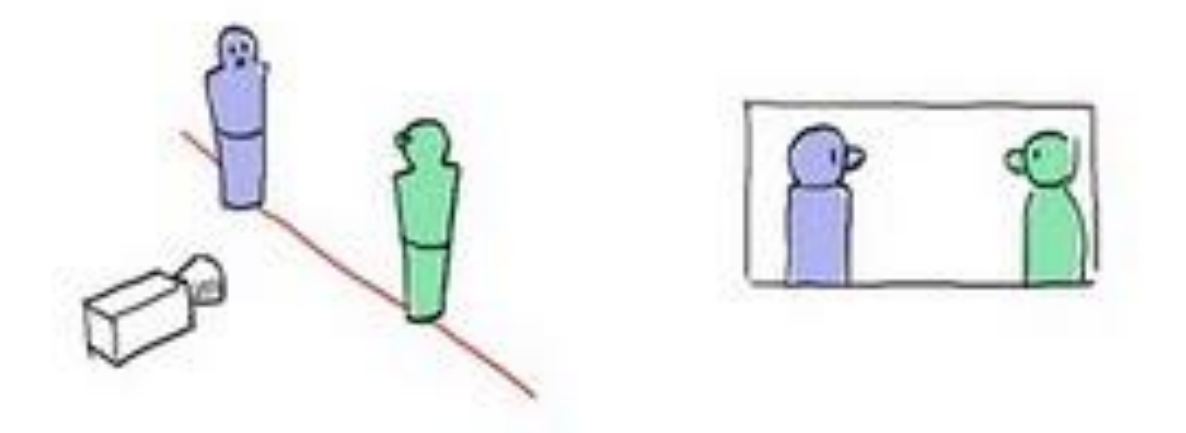

ششم **-**پس از پایان مصاحبه، از مصاحبه شونده بخواهید به صحبت کردن ادامه بدهد. از حرکات دست یا چشم مصاحبه شونده، بدون دیده شدن لب هایش فیلم بگیرید. می توانید از فاصله دور هم از او فیلمبرداری کنید. به این تصاویر away Cut می گویند و در تدوین تصویر، کمک بسیاری می کنند.

هفتم **-**پس از پایان کار، نوار را از دوربین در بیاورید و حتما آن را قفل کنید تا امکان ضبط کردن دوباره بر روی آن وجود نداشته باشد.

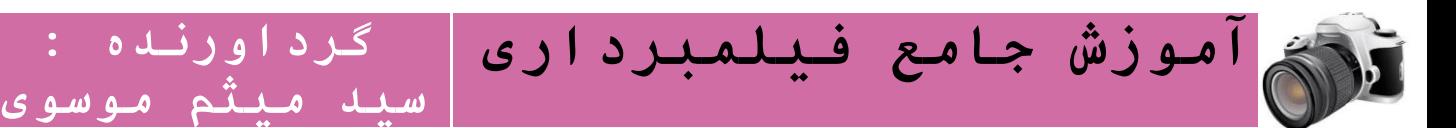

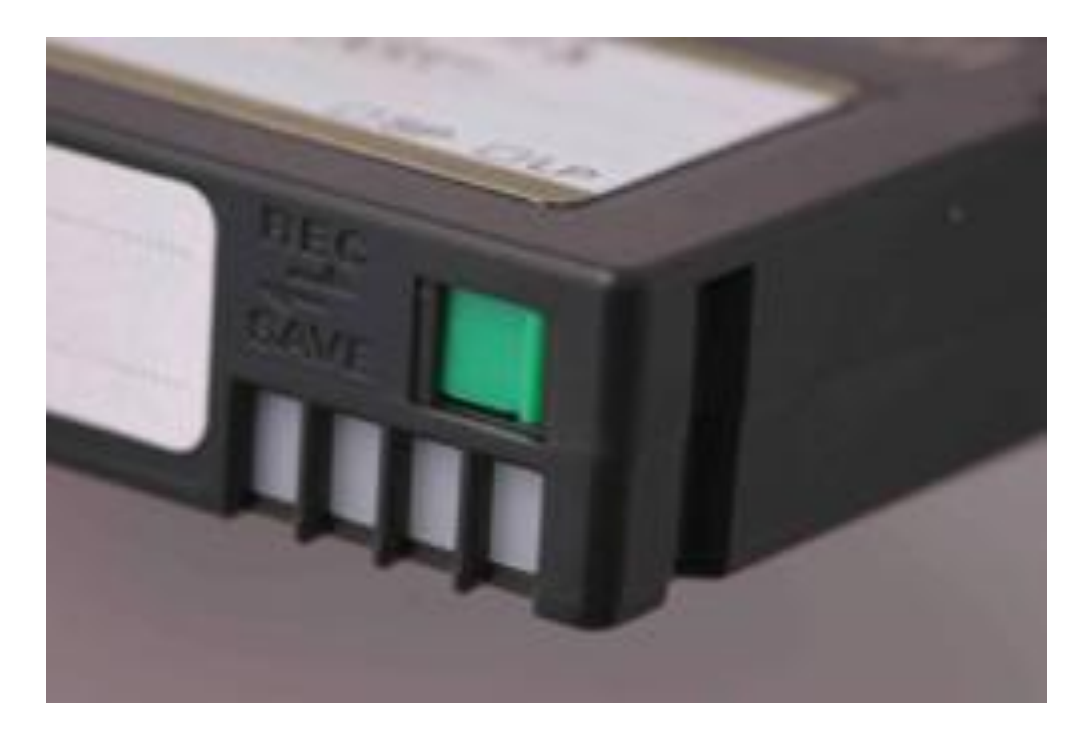

هشتم **-**به یاد داشته باشید در طول مصاحبه بهتر است، با گوشی، به صدای مصاحبه شونده گوش کنید تا اگر اختاللی در میکروفون یا ضبط صدا پیش آمد، به سرعت متوجه شده و آن را اصالح کنید.

نهم **-**می توانید در طول مصاحبه شات های متفاوتی ضبط کنید .برای اینکار می توانید پس از پاسخ هر سوال، زوم دوربین را عوض کنید و شات های بسته یا بازتری را فیلمبرداری کنید. در این کار افراط نکنید.

پیشرفت در تصویربرداری، در نتیجه تکرار و تمرین حاصل می شود. باید مدام فیلم بگیرید و نتیجه کار خود را با تصاویر حرفه ای (مثلا تصاویری که از تلویزیون پخش می شود) مقایسه کنید. توجه داشته باشید رعایت نکات »فیلمبرداری حرفه ای« حتی زمانی که با دوربین های آماتوری فیلم برداری می کنید، باعث می شود محصول شما حرفه ای تر به نظر برسد.

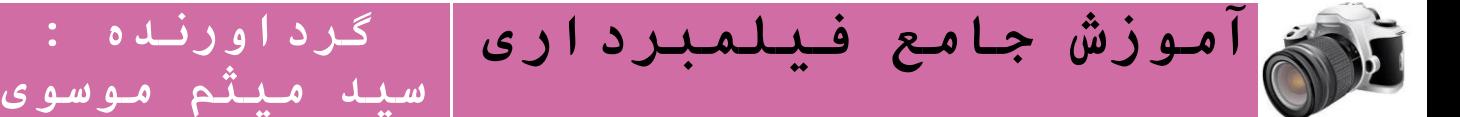

# چگونه برای گزارش فیلم بگیریم؟

این سوال را می توان اینگونه نیز مطرح کرد: چگونه فیلم بگیریم که مطلب به درستی ادا شود.

# الف- اگر سوژه ای به ناگهان جلوی تان ظاهر می شود و می خواهید بدون برنامه ریزی قبلی فیلم بگیرید این نکات را به یاد داشته باشید**:**

اول **-**برای سرعت در تهیه گزارش و حفظ »حس« آن، چند جمله را در ذهن تان مرتب کنید تا در هنگام ضبط تصویر، آن را توضیح دهید. برای این کار به محض شروع فیلمبرداری، صحبت کردن و گزارش دادن را شروع نکنید. دست کم چند ثانیه را در سکوت فیلمبرداری کنید و سپس شروع به صحبت کردن کنید و پس از پایان نیز چند ثانیه در سکوت فیلمبرداری کنید.

<mark>دوم -</mark>لازم نیست چیزی که در تصویر مشخص است، توضیح دهید )توضیح واضحات). از نکاتی بگویید که بیننده نمی بیند یا ممکن است به آن توجه نکند. تحلیل کنید و دیدگاه خودتان را مطرح کنید. مثال در تهران زندگی می کنید و قیمت برابری ارز با ریال ایران باال رفته است. دولت می گوید وارد عمل شده و قیمت ارز را به حالت معمول پایین آورده است. در عبور از خیابان فردوسی تهران، عمده ترین مرکز تجمع صرافی ها، متوجه می شوید، نه تنها قیمت ارز پایین نیامده، که حتی بسیاری از صرافی ها و مراکز فروش ارز، به دلیل نوسان قیمت و امکان باالتر رفتن نرخ برابری ارز با ریال، موقتا تعطیل هستند. دوربین موبایل خود را روی تابلوی قیمت های یکی از صرافی ها که هنوز هست روشن می کنید، چند لحظه سکوت و گزارش کردن را شروع می کنید. اولین جمله ای که به ذهنتان می رسد چیست؟ »این تابلوی صرافی است؟«. این را که بیننده می بیند. جمله ی بهتر برای شروع گزارش کدام است؟

دولت ایران گفته نرخ برابری ارز را با ریال، کاهش داده... االن در کنار یک مغازه صرافی هستم، همونطور که در تابلو اش می بینید، نرخ ارزها تغییری با روزهای بحرانی نکرده. تنها چیزی که تغییر کرده )چرخش دوربین از روی تابلو به سمت خیابان برای نشان دادن مغازه های صرافی تعطیل)، این است که صراف ها و فروشندگان ارز آزاد به دلیل نوسان قیمت و بی ثباتی بازار، مغازه ها را بسته اند و ممکن است همین بحران را تشدید کند... )چند لحظه سکوت، دوربین خاموش(.

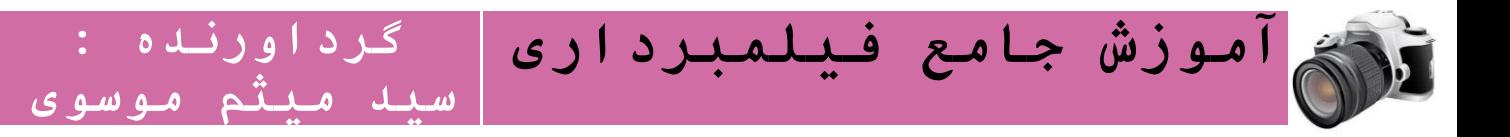

سوم **-**در مواردی که ناگهان با سوژه ای برای فیلمبرداری مواجه می شوید و می خواهید به سرعت آن را ضبط و پخش کنید، بهتر است، کل محتوا را در یکبار فیلمبرداری جای بدهید. مانند مثال باال. دیگر الزم نیست که یک بار از تابلوی فروش ارز فیلم بگیرید، یکبار از مغازه های بسته و بعد آنها را تدوین کنید. در این مورد سرعت و چکیده بودن مطلب شرط است.

چهارم **-**اگر مجبور هستید درمورد مطالب مختلف، با تصاویر مختلف گزارش کنید، همواره به فکر ارتباط تصاویر و مطالب هر بخش باشید .مثال اگر می خواهید قیمت ارز را در دو شات مجزا ضبط کنید و از تابلوی نرخ ها شروع کنید، جمالت را به گونه ای تنظیم کنید که از شات اول به دوم، مرتبط باشند.

پنجم **-**از حرکات زاید دست یا Zoom کردن های افراطی خودداری کنید. هر چقدر تصویرتان ساده تر باشد، گویاتر است.

ششم **-**هیچ نکته ای را از قلم نیاندازید. اگر مجبور به ضبط مخفیانه شدید در گزارش تان همین نکته را نیز بگنجانید، یعنی بگویید: به دلیل اینکه پلیس زیاد است، مجبور به ضبط مخفیانه هستید و شاید لرزش دستانتان زیاد باشد. همین نکته »ارزش افزوده« گزارش شما می شود، نسبت به دیگران.

# ب- وقتی از قبل می دانید از چه می خواهید فیلم بگیرید**:**

اول **-**با برنامه ریزی به فیلمبرداری بروید. برنامه ریزی برای فیلمبرداری یعنی اینکه ساختار و جزئیات کارتان را بدانید و روی کاغذ نوشته باشید.

دوم **-**بر روی یک کاغذ، جدولی با دو ستون و چند ردیف رسم کنید. یکی از ستون ها شرح تصویری است که می خواهید بگیرید و ستون دیگر متن گزارش یا دلیل تصویربرداری است. مثال در مثال قیمت ارز:

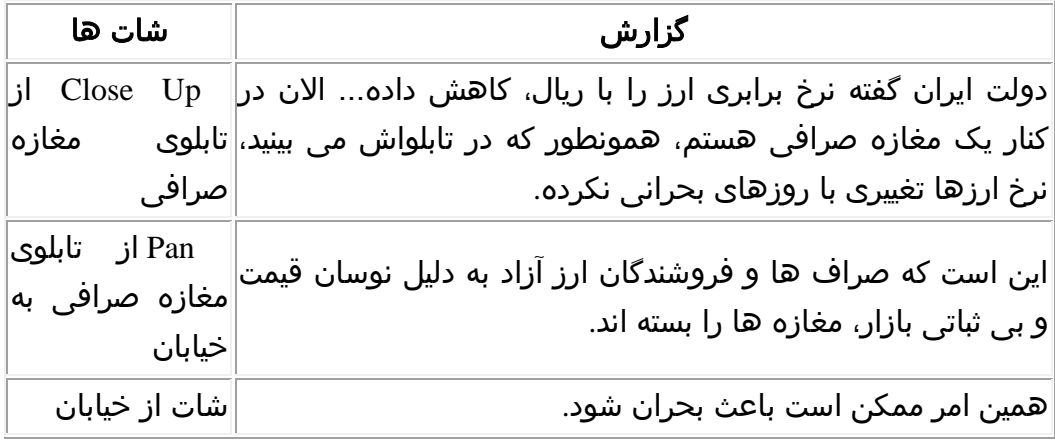

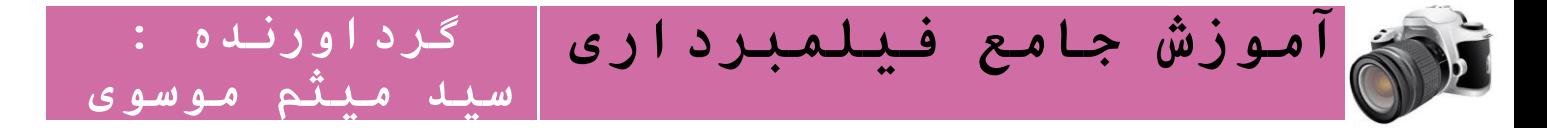

بر این اساس با داشتن لیست شات ها، به راحتی و با برنامه ریزی فیلمبرداری می کنید.

سوم **-**از تصویربرداری زائد خودداری کنید. هر چقدر خالصه تر و با برنامه تر فیلم بگیرید، عملیات تدوین آسان تر خواهد بود.

چهارم **-**بسیاری از گزارشگرها، اگر فرصت برنامه ریزی پیش از تولید را داشته باشند، پیش از تهیه ی گزارش، یک بار به محل فیلمبرداری می روند. سپس شات ها و تصاویر احتمالی که می خواهند فیلمبرداری کنند را بر روی کاغذ رسم می کنند تا تصوری از جزییات فیلمبرداری و مراحل آن در دست داشته باشند. در این تصاویر، مشخص می کنند که از چه زاویه ای فیلمبرداری می کنند یا تنوع شات هایشان چگونه خواهد بود.

در پیدا کردن سوژه ها حریص و در پرداختن به آنها خالق باشید. نکات ساده و روزمره زندگی از »دریچه ی دوربین شهروندان» دیدنی تر هستند.

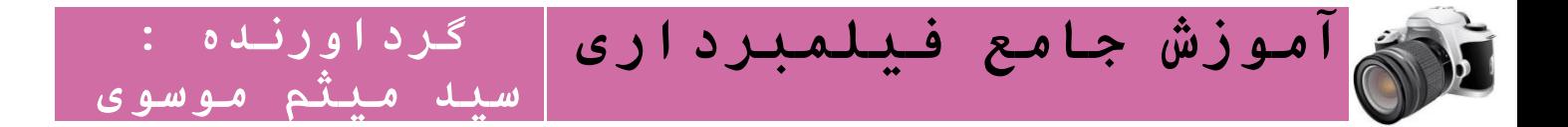

# تدوین

برای تدوین ویدیو، نرم افزارهای گوناگونی وجود دارد. مشهورترین نرم افزار بر روی کامپیوترهای اپل، [Cut Finat](http://www.apple.com/finalcutstudio/finalcutpro/) وبر روی کامپیوترها با سیستم عامل ویندوز نرم افزارهایی مانند Windows Live Movie که روی ویندوز Iv نصبشده است تا نرم افزارهای حرفه ای تری مانند <u>Edius Video Editor</u> و <u>Adobe Premiere</u> و <u>Video Studio</u> است. پایه ی کار کردن با همه ی این نرم افزارها یکی است، اما برای سهولت کار، پایه را اینجا بر نرم افزار .گذاریم می [Windows Live Movie](http://explore.live.com/windows-live-movie-maker?os=other)

اول **-**بعد از انتقال ویدیوها از دوربین به کامپیوتر، آنها را از طریق گزینه files video Browse در نرم افزار، پیدا کنید. سپس با انتخاب فایل های مورد نظر آنها را در نرم افزار باز (Open (کنید. بدین ترتیب می توانید با کشیدن و گذاردن (Drop and Drag (ویدیوها را در Timeline یا ردیف تدوین قرار دهید، جایی که می توانید ویدیوهای خود را تدوین کنید.

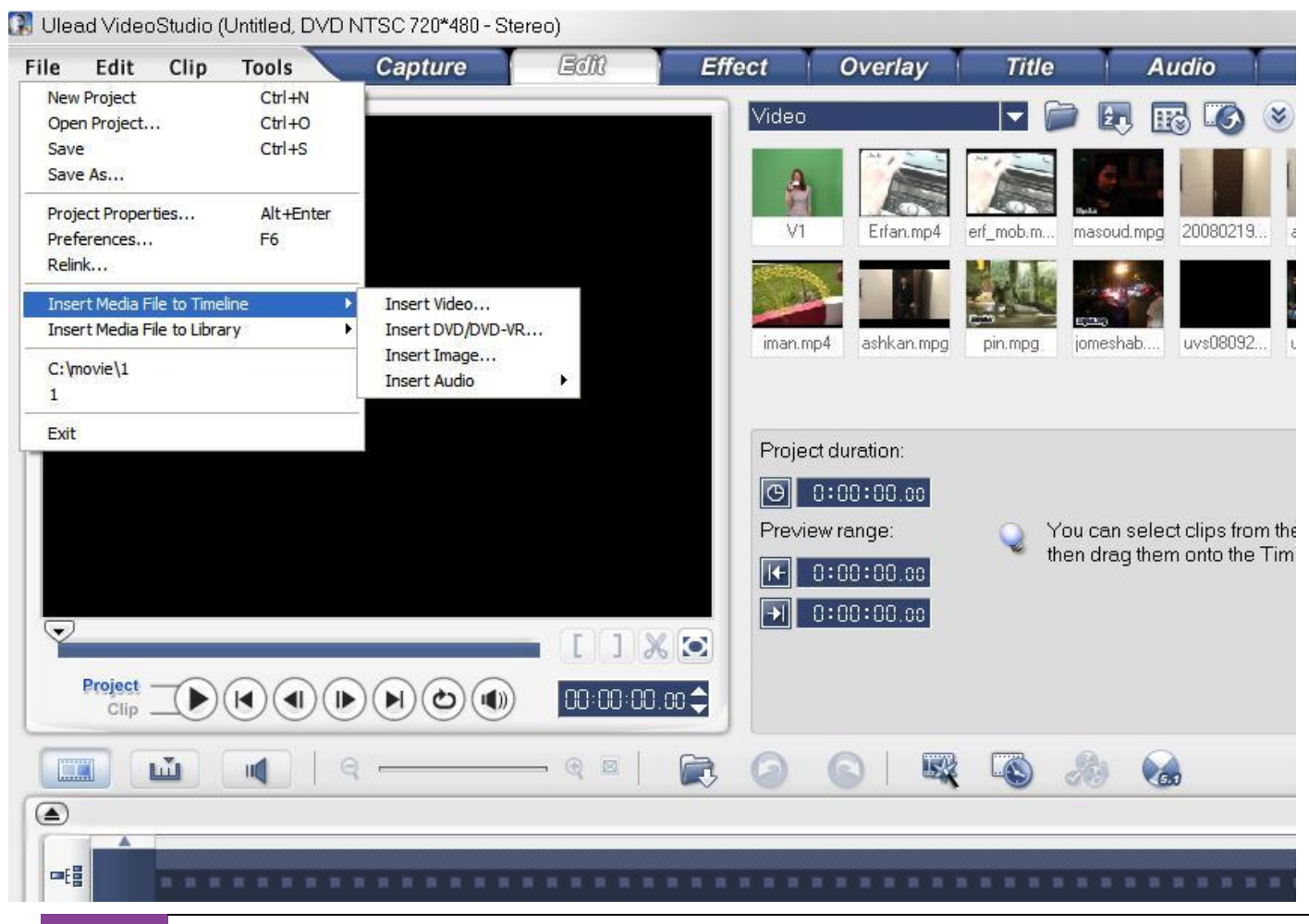

35 https://www.facebook.com/Meysam.Me30

#### **www.takbook.com**

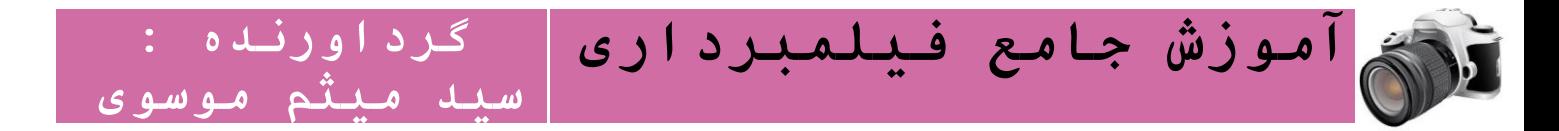

دوم **-**به ترتیبی که می خواهید، ویدیوها را پشت سر هم قرار دهید. اگر می خواهید بخشی از یک ویدیو را ببرید، روی آن بخش کلیک کنید و از گزینه Edit گزینه ی Split را انتخاب کنید. بدین ترتیب، ویدیو از جایی که روی آن کلیک کرده اید، به دو نیم تقسیم می شود. اگر می خواهید فقط بخشی از یک ویدیو را انتخاب کنید، از گزینه Edit گزینه ی Trim را انتخاب کنید. به این ترتیب می توانید با تماشای کلیپ، «ابتدا» و «انتهای» بخشی از ویدیو که به آن نیاز دارید را انتخاب کنید. با انتخاب بخش دلخواه، آن را Save کنید.

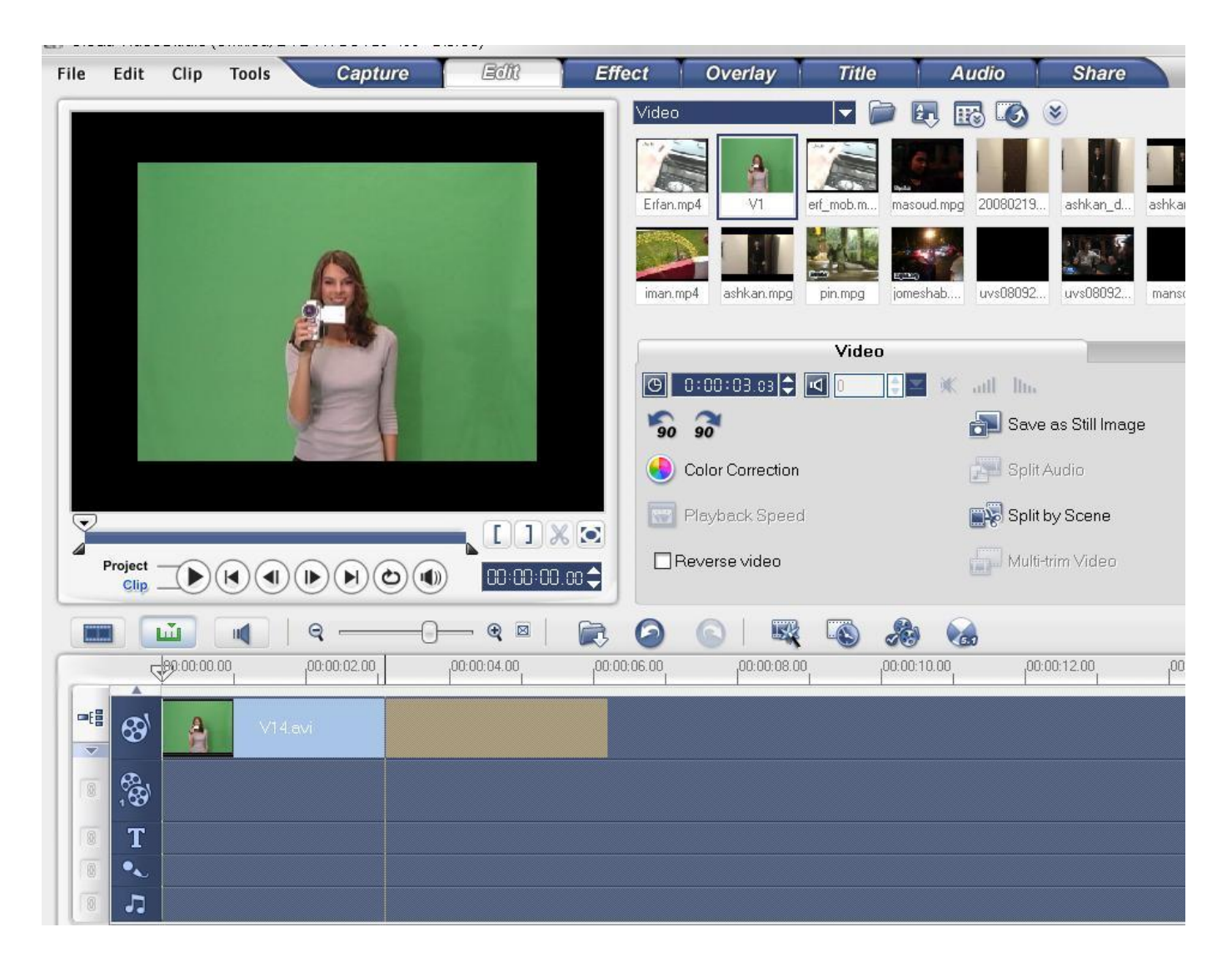

سوم **-**معموال می توان کلیپ های مختلف را پشت سر هم، چید .اما اگر بخواهید، می توانید از رابط های گرافیکی (Transition (نیز استفاده کنید. برای اینکار، در انتها یا ابتدای کلیپ مورد نظر خود کلیک کنید و گزینه Animationرا انتخاب کنید. سپس می توانید با آزمون و خطا گرافیک های موجود و تماشای نتیجه، یکی از آن ها را انتخاب کنید. توجه کنید در انتخاب رابط های گرافیکی، افراط نکنید.

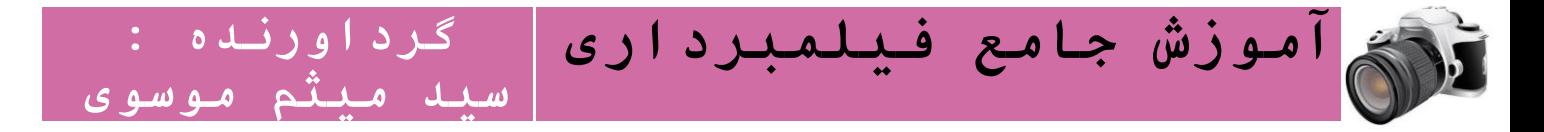

چهارم **-**می توانید به ویدئو خود متن نیز اضافه کنید. برای این کار سه گزینه وجود دارد:

- :Titleبا انتخاب این گزینه می توانید به ابتدای ویدیوی خود، متنی را به عنوان تیتراژ یا آغاز ویدیوی خود استفاده کنید.
	- :Captionبا انتخاب این گزینه می توانید «زیرنویس» اضافه کنید.
	- :Creaditsبا انتخاب این گزینه می توانید در انتهای ویدیو، متنی را به عنوان تیتراژ پایانی اضافه کنید.

با انتخاب هر یک از این گزینه ها، امکان انتخاب فونت و اندازه آن را نیز دارید.

پنجم **-**برای ذخیره کردن محصول کارمان و آماده کردنش برای پخش، بر روی گزینه ی Movie Save کلیک می کنیم. فرمتی که برای Save کردن فایل خروجی انتخاب می کنید، بستگی به سرعت رایانه شما دارد.

اگر می خواهید فایل را سریع از طریق اینترنت بفرستید، فرمت 4MP را برای فرستادن انتخاب کنید. اگر می خواهید فایل را مناسب با پخش تلویزیونی Save کنید و سرعت در فرستادن تصویر اهمیت ندارد، بهترین فرمت MOVاست. توجه داشته باشید ترجیحا اندازه ی تصویر را تغییر ندهید و در صورت لزوم )برای کم کردن حجم( از کلیشه ی پیشنهاد شده توسط نرم افزار پیروی کنید. متداول ترین اندازه های تصویر عبارتند از:

- 1920:\*1080 برای فیلم ها با کیفیت HD
- 1280:\*720 برای فیلم ها با کیفیت HD
- 720:\*576 برای فیلم ها با کیفیت DVD متداول ترین اندازه تصویر هم برای پخش تلویزیونی هم برای پخش از طریق اینترنت
	- 720:\*480 برای فیلم ها با کیفیت DVD
- 640:\*480 برای فیلم ها با کیفیت VCD ، این اندازه تصویر نیز برای پخش از طریق اینترنت متداول است.

این نکته را نیز به خاطر بسپارید که با بزرگ کردن تصاویر کوچک، کیفیت تصویر کاهش می یابد.

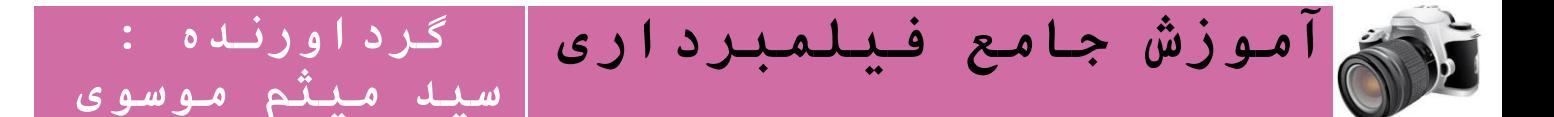

# فیلم ها را چگونه بفرستیم؟

اگر از سایت های اشتراک گذاری تصویر مانند**[Youtube](http://www.youtube.com/)** یا**[Vimeo](http://vimeo.com/)** استفاده می کنید، این نکات را به خاطر بسپارید**:**

اول **-**با توجه به مطالبی که در مورد حجم فایل ارسالی در درس قبل ذکر شد، سعی کنید »قابل رویت ترین« کیفیت فیلم را ارسال کنید.

دوم **-**برخالف تصور، ارسال فیلم، فقط بخش کوچکی از کار است، نام گذاری درست و توضیح آنچه که تصویر گرفته اید، گاهی از فیلم ارسالی مهم تر است: الف- نامگذاری )تیتر یا (Title برای ویدیو را، خصوصا اگر از واقعه ی خبری مانند تظاهرات است، به هر دو زبان فارسی و انگلیسی انجام دهید. بهتر است تیتر انتخابی با جزییات و ساده باشد. شرح کوتاه واقعه، نام کشور (ایران)، شهر و محل حادثه را با ویرگول پشت سر هم ذکر کنید و سپس به انگلیسی نیز بنویسید. مثلا از حاشیه ی راهپیمایی پیروزی انقلاب اسلامی (۲۲ بهمن) در خیابان انقلاب بنویسید:

تظاهرات پیروزی انقلاب اسلامی در خیابان انقلاب تهران، ۲۲ بهمن، ,Iranian people protest, Iran, Tehran Enghelab Street 89

به این ترتیب، امکان استفاده از ویدئو را برای غیرفارسی زبان ها نیز فراهم کرده اید. اگر گزارشتان، خبر فوری نیست، می توانید نامگذاری را به زبان فارسی و خالقانه انجام دهید. تصور کنید برای یک مقاله، تیتر انتخاب می کنید. این نکته را به خاطر بسپارید که تیتر انتخابی، به گونه ای باشد که موتورهای جستجو، آن را پیدا کنند.

ب- در بخش توضیحات (Description (توضیح کاملی از واقعه بنویسید. ساعت و تاریخ زمان حادثه را در توضیحات خود بیاورید. هر آنچه که در ویدیو به هر دلیلی نتوانسته اید منتقل کنید، در نوشته جبران کنید. اگر از تظاهراتی فیلم گرفته اید و به دالیلی نتوانسته اید در هنگام ضبط، توضیح کاملی بدهید، آن را در توضیحات ویدئو لحاظ کنید . همواره این نکته را به یاد داشته باشید که در روزهای پر خبر، میلیون ها چشم، در انتظار دیدن تصاویر و اطالعات دست اول شهروندان روزنامه نگار هستند. تا آنجایی که می توانید، توضیحات را به زبان انگلیسی نیز بنویسید.

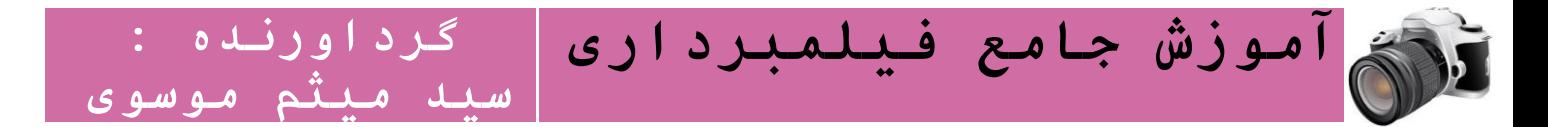

ج- انتخاب Tag یا برچسب درست، به دیده شدن ویدئو شما کمک بسیاری می کند. کلمات کلیدی واضح و صریحی را به عنوان برچسب انتخاب کنید. به هر دو زبان فارسی و انگلیسی Tag کنید، اگر اسمی به دو صورت نوشته می شود، آن را به هر دو صورت تگ کنید. کلمات کلیدی را »فینگلیسی« نیز تگ کنید. مثال تظاهرات در میدان انقالب تهران را اینگونه تگ کنید: تهران، خیابان انقلاب، تظاهرات، 2۲ بهمن ۱۳۸۹، Iran,Tehran, 22 Bahman, 11 February 2011, Enghelab Street, .Enqelab Sreet, Protest, Tazahorat

د- تا آنجا که ممکن است سعی کنید ویدئوها را در سایت های اشتراک گذاری ویدئو، آپلود کنید و بعد لینک آن را در شبکه های اجتماعی همچون فیس بوک، به اشتراک بگذارید. ترجیحا از پورتال ویدیوی شبکه های اجتماعی نظیر فیس بوک استفاده نکنید، زیرا امکان جستجوی تصاویر در فیس بوک دشوارتر است.

# اگر می خواهید ویدئو خود را مستقیما برای پخش در تلویزیون یا استفاده در وب سایتی بفرستید، این نکات را به خاطر بسپارید**:**

اول **-**همچنان می توانید ویدیو را با کیفیت مطلوب روی Youtube آپلود کنید، اما گزینه ی with anyone (Unlisted (view can link the را، از میان گزینه های به اشتراک گذاشتن ویدیو انتخاب کنید. در اینصورت بعد از اتمام مراحل ارسال، می توانید لینک ویدیو را برای فرد گیرنده ارسال کنید، بدون اینکه ویدیوی شما در موتورهای جستجو، پیدا بشود.

دوم **-**استفاده از FTP برای ارسال فایل ها، توصیه می شود .در بسیاری از موارد ارسال فایل ها از طریقFTP ، این مزیت را دارد که حتی در صورت قطع شدن ارتباط اینترنتی در حین ارسال، امکان Resume و ادامه ی عملیات ارسال بعد از وصل شدن مجدد اینترنت وجود دارد (یعنی در صورت قطع و وصل تماس، لازم نیست فایل را مجددا از ابتدا ارسال کنید).

سوم **-**استفاده از سایت های اشتراک گذاری فایل مانند[shared4](http://www.4shared.com/) یا[YouSendIt](https://www.yousendit.com/) نیز یکی از شیوه های ارسال خصوصی ویدئو است اما اولویت ندارد. از آنجا که خدمات مجانی این وب سایت ها، عمدتا محدود است، ممکن است ارسال فایل، با اختالل مواجه شود.

آسان ترین شیوه، همواره با تجربه کردن پیدا می شود. راه های گوناگون ارسال ویدئو را تجربه کنید و با دیگران در میان بگذارید.

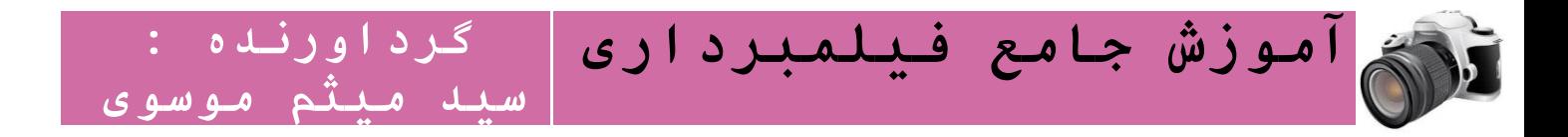

# انتخاب دوربین

ابتدا دوربین هایی که برای هر نوع کاربری مناسب هستند را معرفی می کنیم تا بتوانید از میان همه برند ها دوربین مورد نظر خود را انتخاب کنید. در انتهای مطلب نیز بهترین دوربین های فیلم برداری بازار را معرفی می کنیم تا اگر با استفاده از این مشخصات نتوانستید انتخاب قطعی داشته باشید، از بین مدل های نام برده شده، یکی را انتخاب کنید.

# کاربرانی که از دوربین فیلم برداری خود برای ضبط خاطرات خانوادگی و مسافرتی استفاده می کنند

من قصد دارم با دوربین خود از مهمانی ها، جشن های تولد، جشن های خانوادگی و مراسم مدرسه فرزندانم فیلم تهیه کنم .عالوه بر این دوربین فیلم برداری را با خود به مسافرت هم می برم؛ بنابراین هرچه وزن آن کمتر باشد بهتر است. عالقه ای به قرار دادن افکت های مختلف روی فیلم های گرفته شده ندارم و تنها ممکن است نیاز به Edit های جزئی داشته باشم .ساده بودن منو ها و کنترل دوربین برای من مهم است و فایل خروجی باید روی بیشتر Player ها قابل اجرا باشد.

اگر شما با این کاربر هم عقیده هستید، بابد دوربینی با مشخصات زیر تهیه کنید.

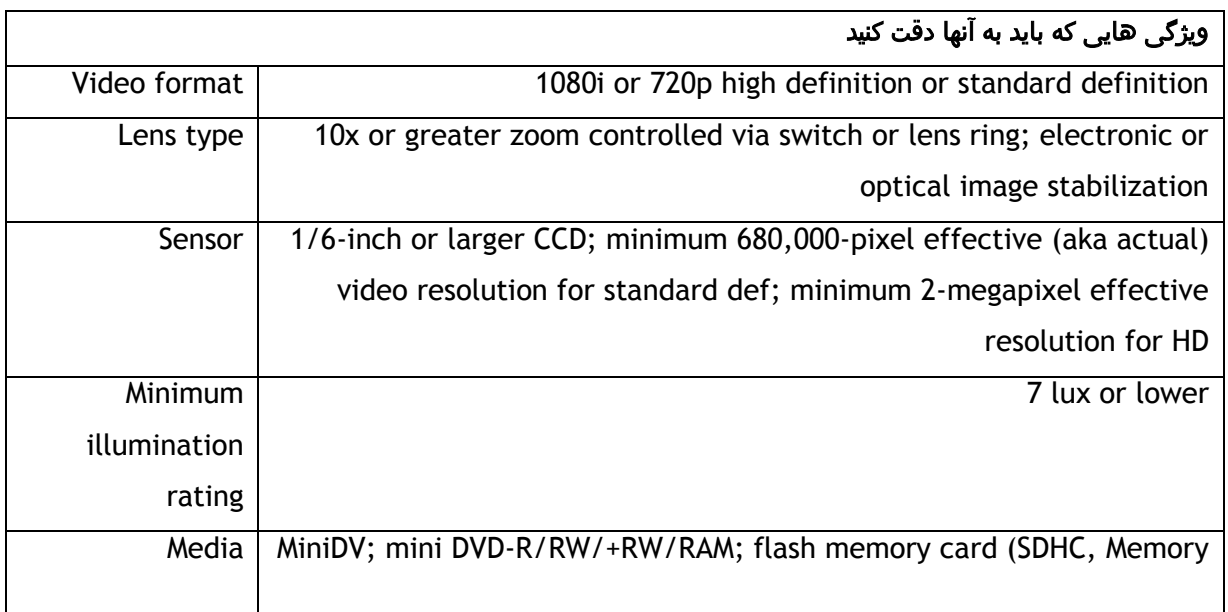

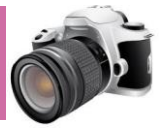

Stick Duo Pro); hard disk Ports and connectors FireWire (aka i.Link or IEEE 1394); A/V; USB 2.0; S-Video; accessory shoe; microphone terminal; headphone terminal Exposure controls Automatic; exposure shift; programmed scene modes; backlight mode; low-light mode Focus Controls | Automatic; manual option via dial on camcorder body Viewfinder and LCD Color viewfinder and 3-inch or larger color LCD Photos | Medium resolution suitable for 4x6-inch prints Price S300 to \$800 Cool features to look for Bundled video-editing software; digital effects; fader; Webcam functionality; remote control; touch-screen LCD; interval recording; analog-to-digital conversion for digitizing 8mm or Hi8 video

 **آموزش جامع فیلمبرداری**

**گرداورنده :** 

**سید میثم موسوی**

# کاربرانی که بودجه محدودی برای خرید دوربین فیلمبرداری دارند

من به دنبال دوربین فیلم برداری با هزینه کمتر هستم. ویژگی خاصی مد نظرم نیست و به سایز دوربین هم اهمیت نمی دهم. فقط نیاز به دوربین ساده ای دارم که استفاده از آن راحت باشد.

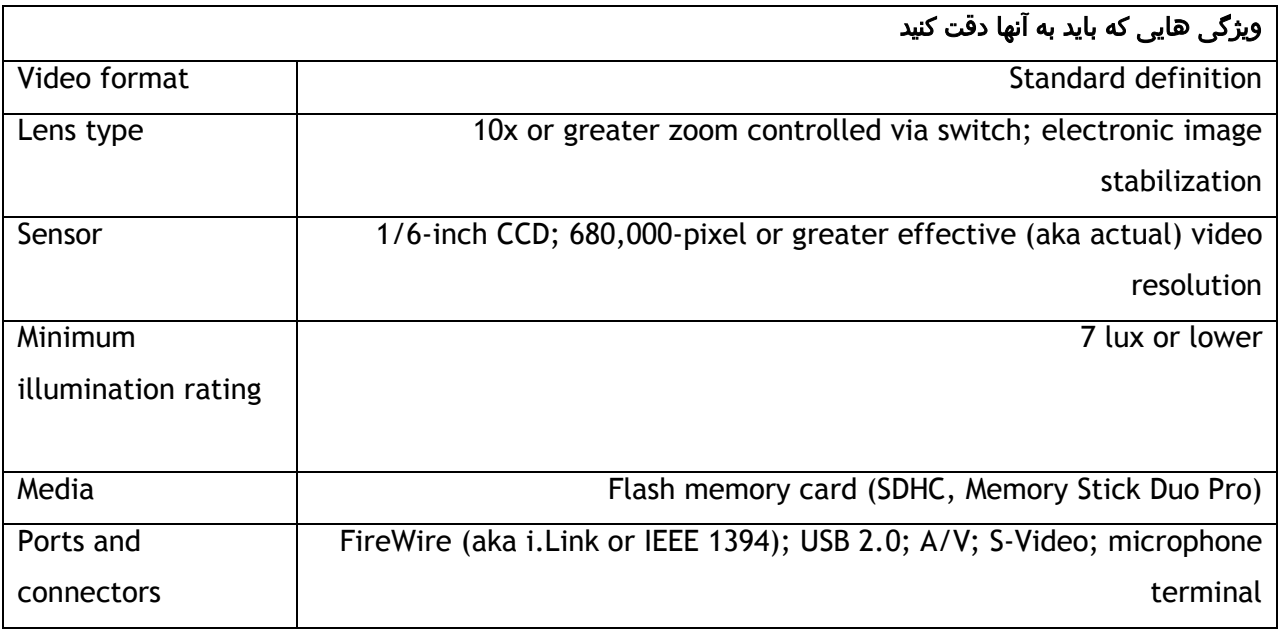

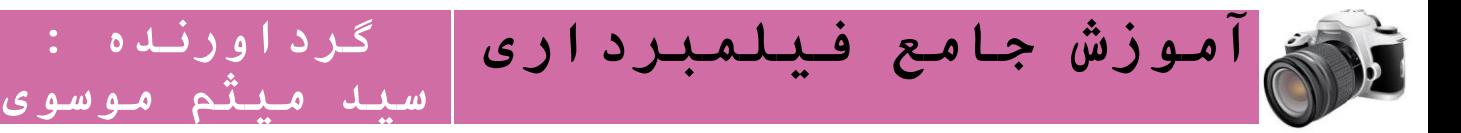

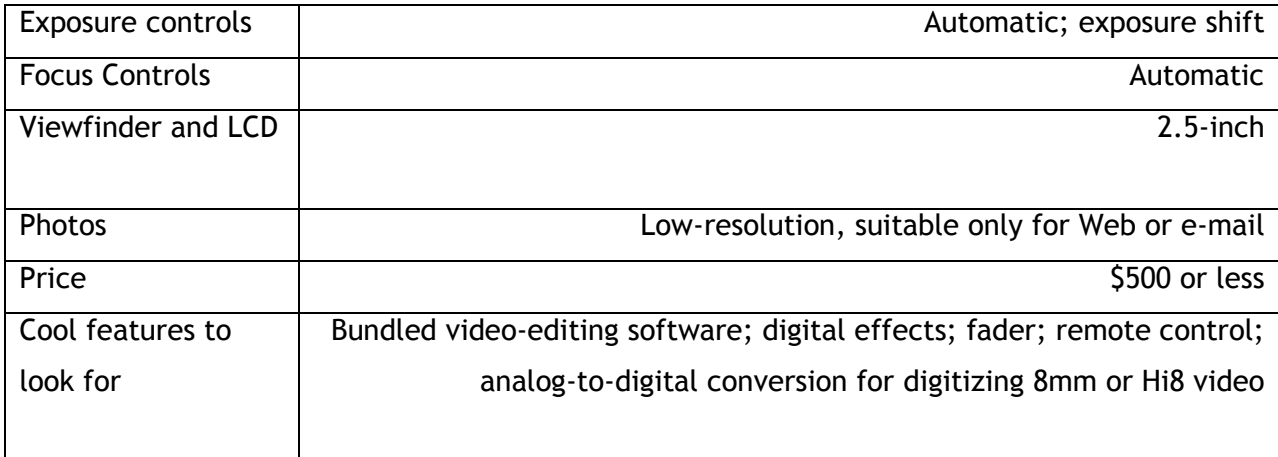

### کاربرانی که از تکنولوزی های جدید لذت می برند و همواره به دنبال جدید ترین ها هستند

من فردی هستم که دوست دارم بهترین ابزار ها را تهیه کنم .مهمترین عامل در خرید دوربین فیلم برداری برای من این است که دوربین من فوق العاده شیک و زیبا باشد. هزینه برای خرید دوربین برای من اهمیت ندارد.

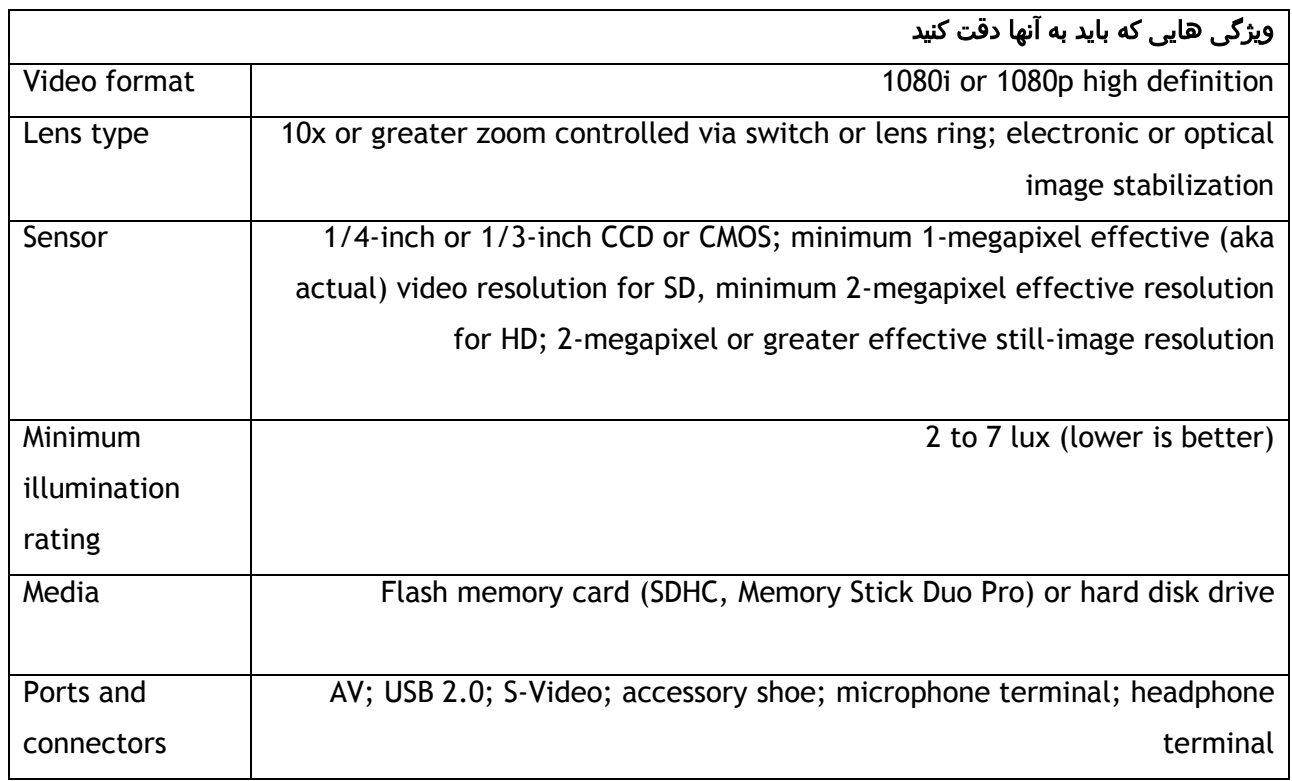

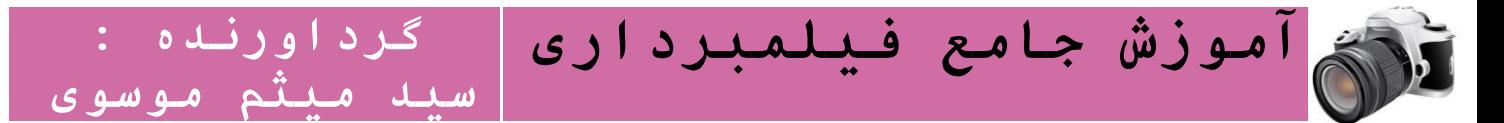

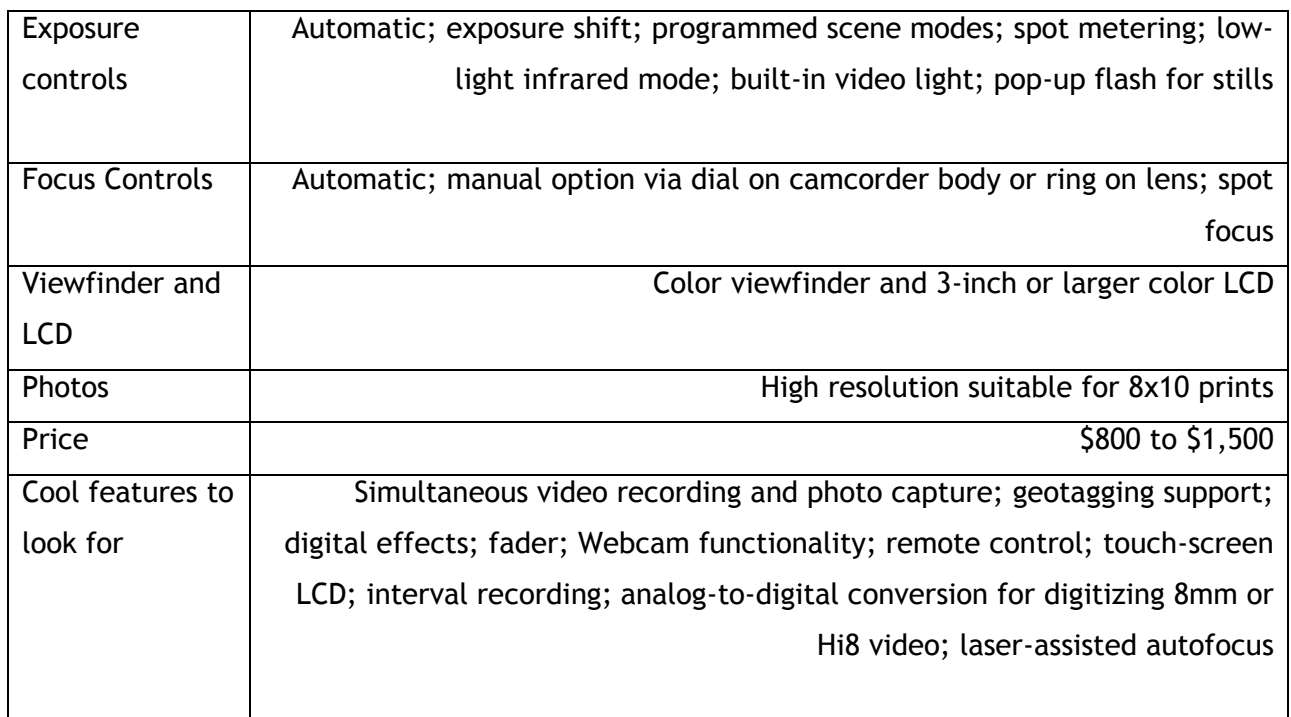

### کاربرانی که فیلم های خانوادگی حرفه ای تری میگیرند و نیاز به **Edit** و افکت های قوی تری دارند

من تصمیم دارم همه فیلم های خانوادگی را آرشیو کرده و افکت های جذابی روی فیلم ها اعمال کنم. کیفیت تصویر برای من بسیار اهمیت دارد و فایل خروجی هم باید فرمتی باشد که بتوانم آن را Edit کنم. دوست دارم با این دوربین فیلم های حرفه ای تهیه کنم.

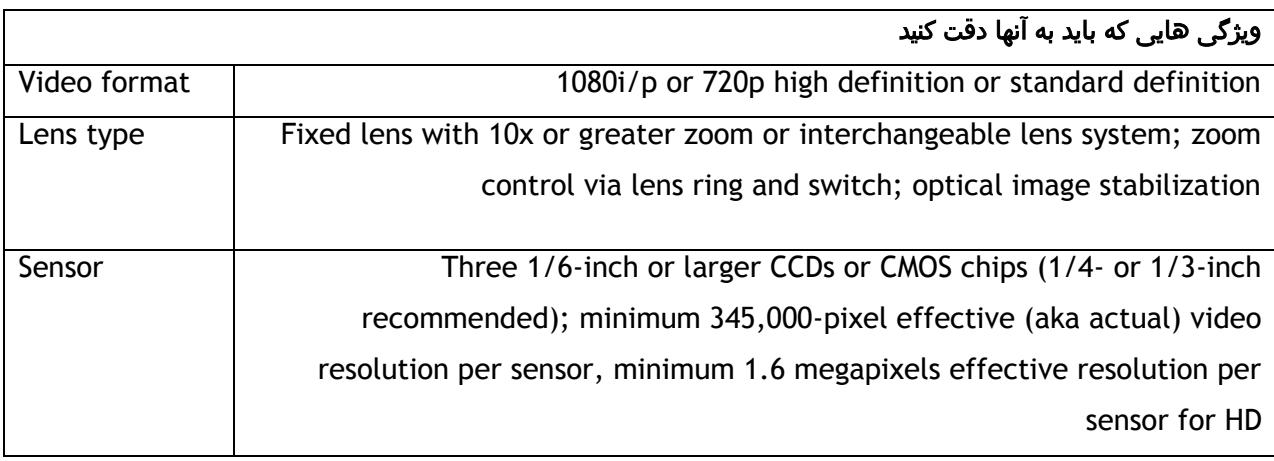

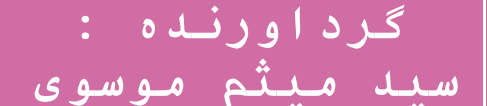

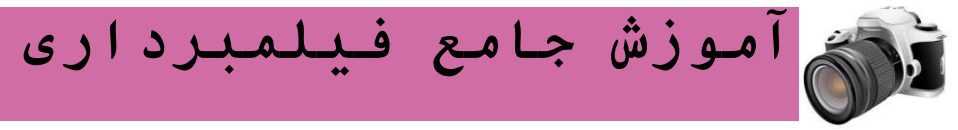

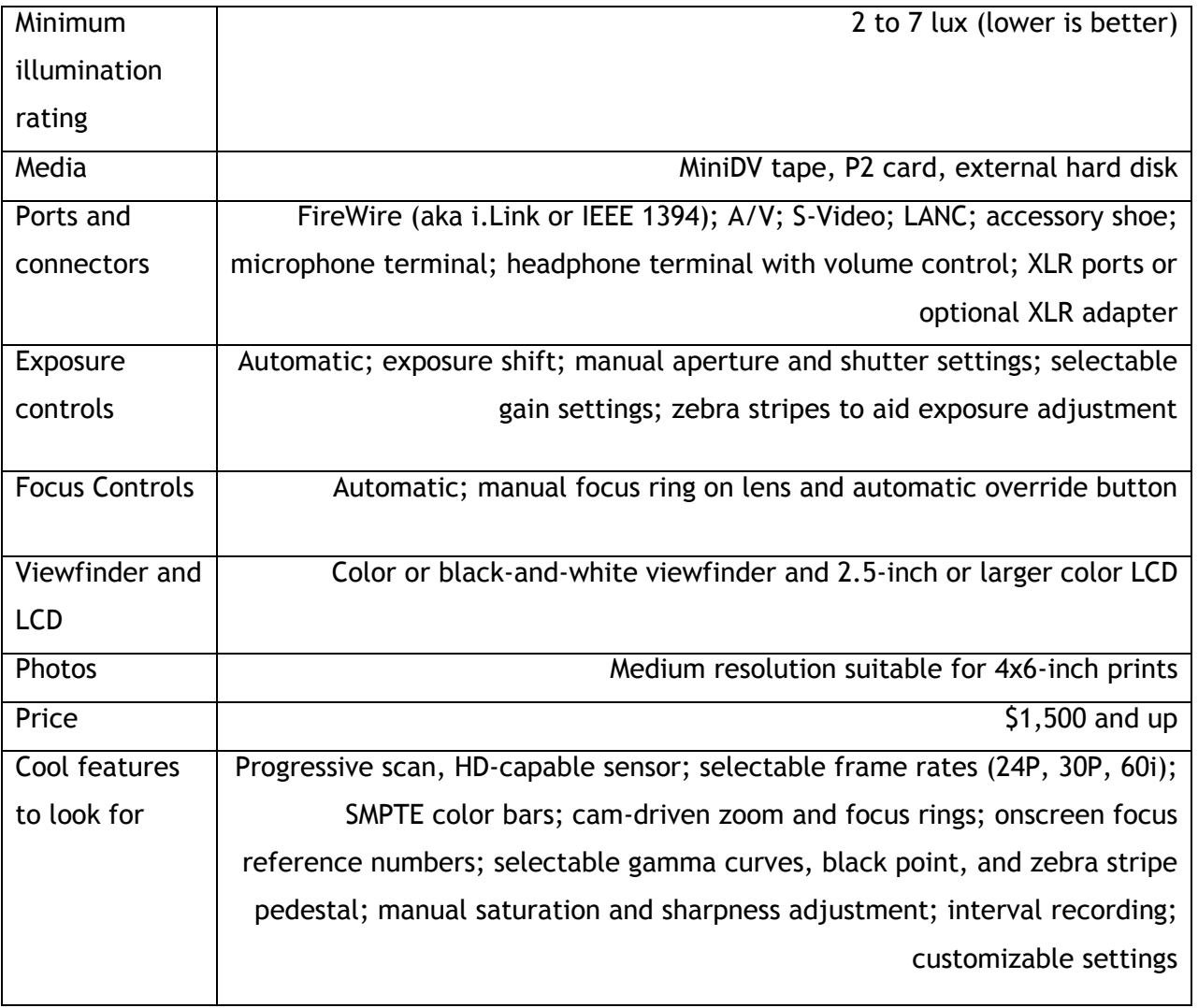

# کاربرانی که از دوربین برای ضبط قرار های مالقات شرکتی استفاده می کنند

من تصمیم دارم دوربینی برای محل کارم تهیه کنم تا از قرار های مالقات شرکت و جلسه ها، فیلم تهیه کنم. از آنجایی که فیلم بردار حرفه ای نیستم، استفاده از دوربین باید ساده باشد و عمر باتری دوربین هم خوب باشد.

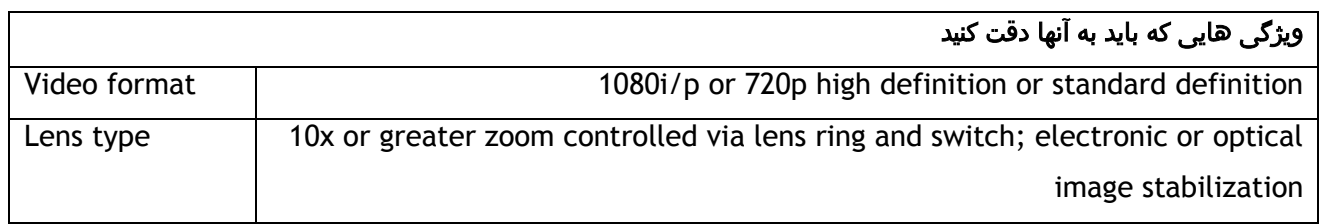

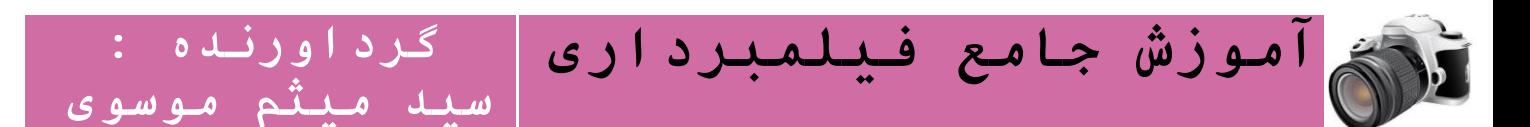

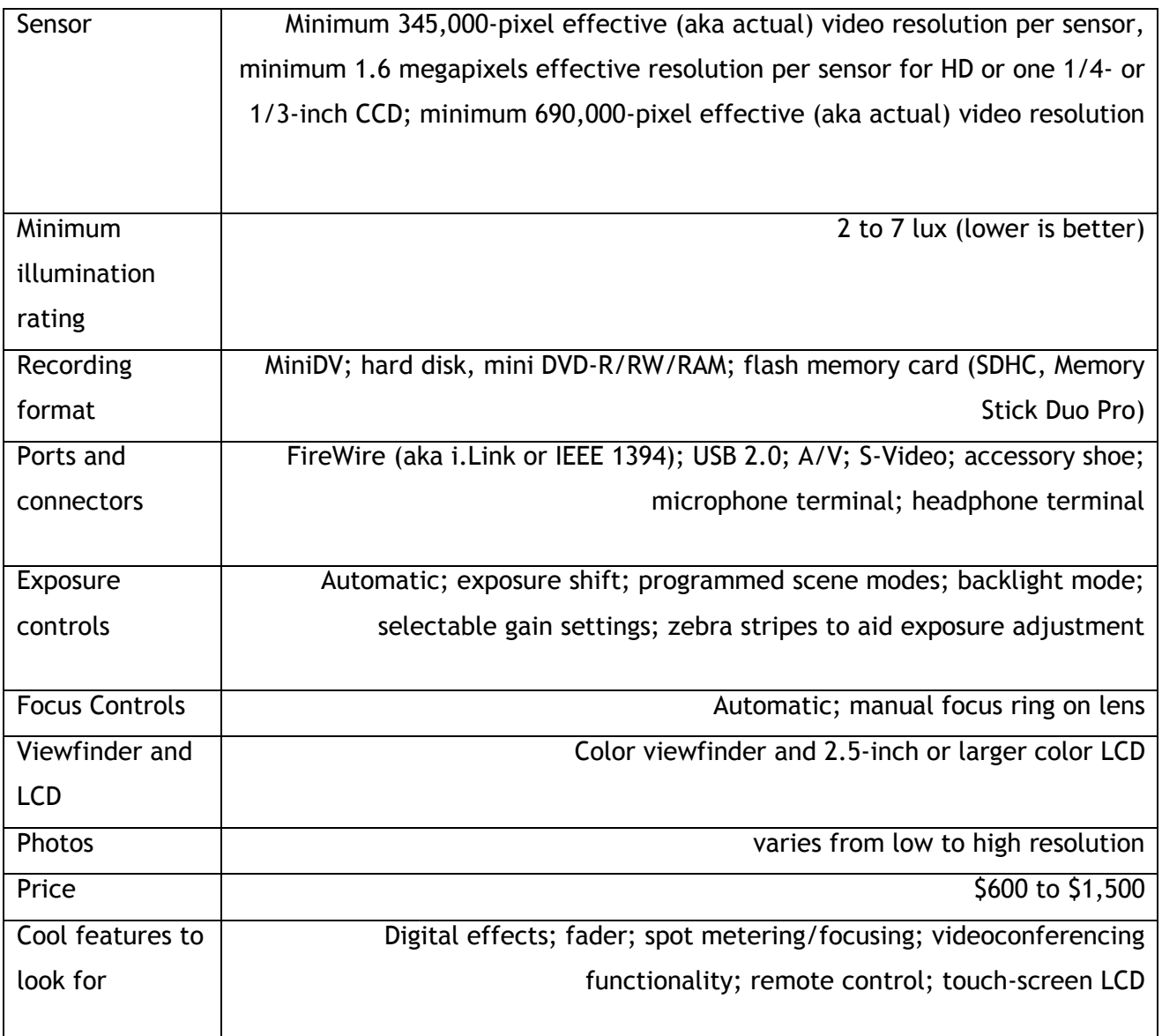

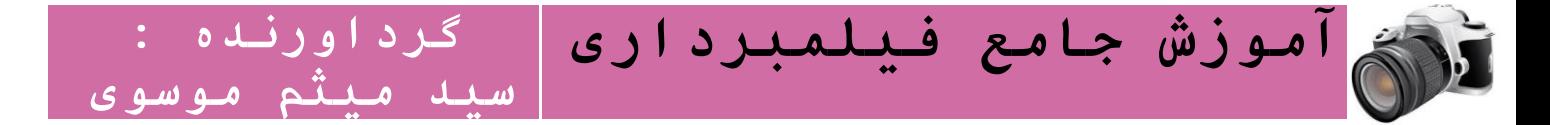

# سخن پایانی :

امیدوارم که مطالب و عناوینی که تقدیم عزیزان و کلیه هنر دوستان گردیده مفید واقع شده و توانسته باشم کمکی هر چند ناچیز به عالقمندان این رشته از هنر نموده باشم.

با تشکر

سید میثم موسوی

معرفی دیگر کتابهای نویسنده :

آموزش جامع عکاسی به زبان ساده جلد 1

آموزش عکاسی پیشرفته جلد 2

آموزش عکاسی فوق پیشرفته Raw جلد 3

# $1497/11/15$